# **PyZMQ Documentation**

*Release 14.7.0*

**Brian E. Granger Min Ragan-Kelley**

June 18, 2015

### Contents

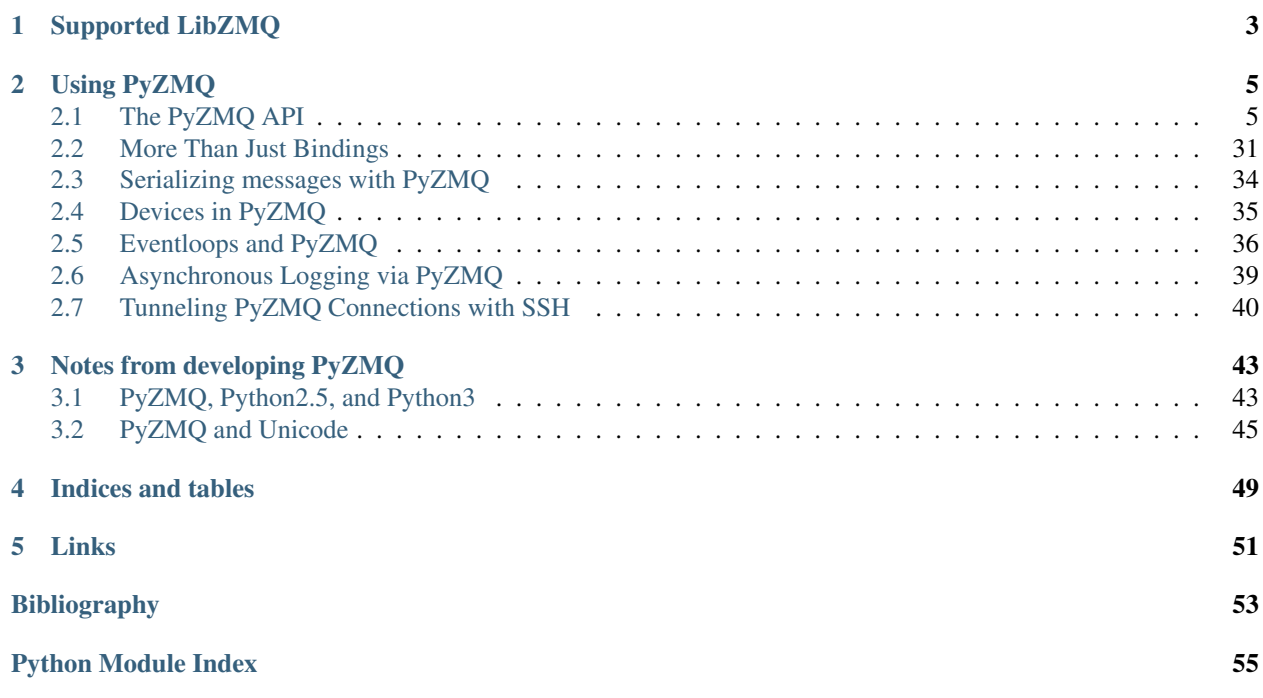

Release 14.7.0

Date June 18, 2015

PyZMQ is the Python bindings for [ØMQ.](http://www.zeromq.org) This documentation currently contains notes on some important aspects of developing PyZMQ and an overview of what the ØMQ API looks like in Python. For information on how to use ØMQ in general, see the many examples in the excellent [ØMQ Guide,](http://zguide.zeromq.org) all of which have a version in Python.

PyZMQ works with Python 3 ( 3.2), and Python 2 ( 2.6), with no transformations or 2to3, as well as PyPy (at least 2.0 beta), thanks to a new CFFI backend.

Please don't hesitate to report pyzmq-specific issues to our [tracker](https://www.github.com/zeromq/pyzmq/issues) on GitHub. General questions about ØMQ are better sent to the ØMQ [mailing list](http://www.zeromq.org/docs:mailing-lists) or [IRC Channel.](http://www.zeromq.org/chatroom)

Summary of Changes in PyZMQ

## **Supported LibZMQ**

<span id="page-6-0"></span>PyZMQ aims to support all stable ( 2.1.4, 3.2.2, 4.0.1 ) and active development ( 4.2.0 ) versions of libzmq. Building the same pyzmq against various versions of libzmq is supported, but only the functionality of the linked libzmq will be available.

Note: libzmq 3.0-3.1 are not, and will never be supported. There never was a stable release of either.

Binary distributions (wheels on [PyPI](http://pypi.python.org/pypi/pyzmq) or [GitHub\)](https://www.github.com/zeromq/pyzmq/downloads) of PyZMQ ship with the stable version of libzmq at the time of release, built with default configuration, and include libsodium for security. For pyzmq-14.7.0, this is 4.1.2.

## **Using PyZMQ**

## <span id="page-8-4"></span><span id="page-8-1"></span><span id="page-8-0"></span>**2.1 The PyZMQ API**

Release 14.7.0

Date June 18, 2015

### <span id="page-8-3"></span>**2.1.1 zmq**

Python bindings for 0MQ.

#### **Basic Classes**

#### **Context**

```
class zmq.Context(io_threads=1, **kwargs)
     Create a zmq Context
```
A zmq Context creates sockets via its ctx.socket method.

#### **closed**

boolean - whether the context has been terminated. If True, you can no longer use this Context.

**\_\_copy\_\_**(*memo=None*) Copying a Context creates a shadow copy

```
__deepcopy__(memo=None)
    Copying a Context creates a shadow copy
```

```
__del__()
```
deleting a Context should terminate it, without trying non-threadsafe destroy

```
__delattr__(key)
     delete default sockopts as attributes
```
- **\_\_format\_\_**() default object formatter
- **\_\_getattribute\_\_** x.\_\_getattribute\_\_('name') <==> x.name

```
__hash__
```

```
__reduce__()
   helper for pickle
```
**\_\_reduce\_ex\_\_**() helper for pickle

#### **\_\_repr\_\_**

 $\texttt{sizeof}$  ()  $\rightarrow$  int  $\text{e}$ sizeof $\text{e}$ () -> int size of object in memory, in bytes

**\_\_str\_\_**

#### **destroy**(*linger=None*)

ctx.destroy(linger=None)

Close all sockets associated with this context, and then terminate the context. If linger is specified, the LINGER sockopt of the sockets will be set prior to closing.

**Warning:** destroy involves calling  $zmq$  close (), which is **NOT** threadsafe. If there are active sockets in other threads, this must not be called.

#### **get**(*option*)

ctx.get(option)

Get the value of a context option.

See the 0MQ API documentation for zmq\_ctx\_get for details on specific options.

New in version libzmq-3.2.

New in version 13.0.

Parameters **option** (*[int](http://docs.python.org/3/library/functions.html#int)*) – The option to get. Available values will depend on your version of libzmq. Examples include:

zmq.IO\_THREADS, zmq.MAX\_SOCKETS

Returns optval – The value of the option as an integer.

#### Return type [int](http://docs.python.org/3/library/functions.html#int)

#### **getsockopt**(*opt*)

get default socket options for new sockets created by this Context

New in version 13.0.

#### <span id="page-9-0"></span>classmethod **instance**(*io\_threads=1*)

Returns a global Context instance.

Most single-threaded applications have a single, global Context. Use this method instead of passing around Context instances throughout your code.

A common pattern for classes that depend on Contexts is to use a default argument to enable programs with multiple Contexts but not require the argument for simpler applications:

#### class MyClass(object):

def \_init\_(self, context=None): self.context = context or Context.instance()

**set**(*option*, *optval*)

ctx.set(option, optval)

Set a context option.

<span id="page-10-1"></span>See the 0MO API documentation for zmq\_ctx\_set for details on specific options.

New in version libzmq-3.2.

New in version 13.0.

#### Parameters

• **option** (*[int](http://docs.python.org/3/library/functions.html#int)*) – The option to set. Available values will depend on your version of libzmq. Examples include:

zmq.IO\_THREADS, zmq.MAX\_SOCKETS

• **optval** (*[int](http://docs.python.org/3/library/functions.html#int)*) – The value of the option to set.

#### **setsockopt**(*opt*, *value*)

set default socket options for new sockets created by this Context

New in version 13.0.

#### classmethod **shadow**(*address*)

Shadow an existing libzmq context

address is the integer address of the libzmq context or an FFI pointer to it.

New in version 14.1.

#### classmethod **shadow\_pyczmq**(*ctx*)

Shadow an existing pyczmq context

ctx is the FFI *zctx\_t \** pointer

New in version 14.1.

#### **socket**(*socket\_type*)

Create a Socket associated with this Context.

Parameters **socket\_type** (*[int](http://docs.python.org/3/library/functions.html#int)*) – The socket type, which can be any of the 0MQ socket types: REQ, REP, PUB, SUB, PAIR, DEALER, ROUTER, PULL, PUSH, etc.

#### **term**()

ctx.term()

Close or terminate the context.

This can be called to close the context by hand. If this is not called, the context will automatically be closed when it is garbage collected.

#### **underlying**

The address of the underlying libzmq context

#### **Socket**

<span id="page-10-0"></span>class zmq.**Socket**(*\*a*, *\*\*kw*)

The ZMQ socket object

To create a Socket, first create a Context:

ctx = zmq.Context.instance()

then call ctx.socket(socket\_type):

<span id="page-11-0"></span>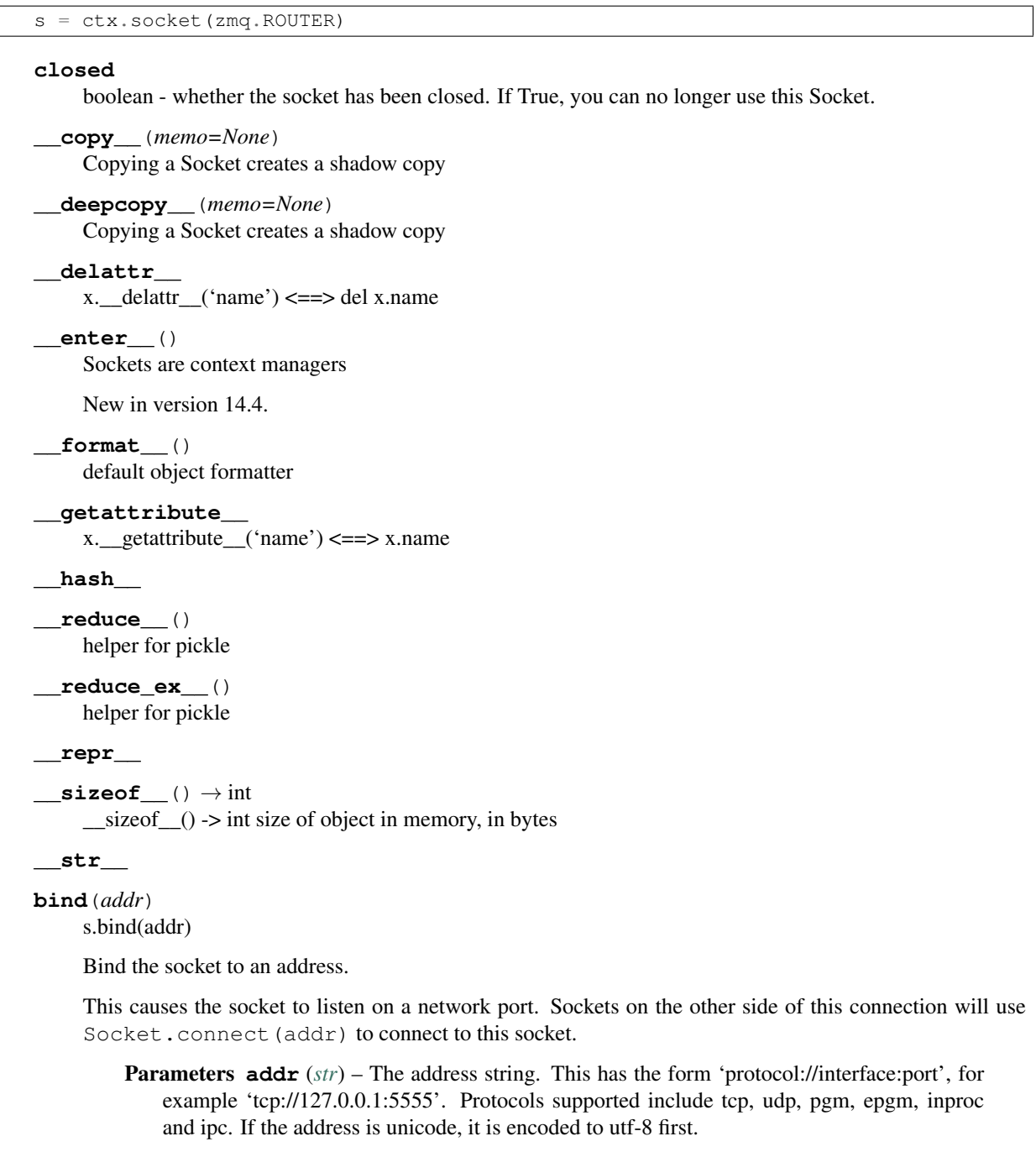

**bind\_to\_random\_port**(*addr*, *min\_port=49152*, *max\_port=65536*, *max\_tries=100*) bind this socket to a random port in a range

If the port range is unspecified, the system will choose the port.

#### Parameters

- **addr** ([str](http://docs.python.org/3/library/stdtypes.html#str)) The address string without the port to pass to Socket.bind().
- **min\_port** (*int, optional*) The minimum port in the range of ports to try (inclusive).
- **max\_port** (*int, optional*) The maximum port in the range of ports to try (exclusive).
- **max\_tries** (*int, optional*) The maximum number of bind attempts to make.

<span id="page-12-0"></span>Returns port – The port the socket was bound to.

Return type [int](http://docs.python.org/3/library/functions.html#int)

Raises [ZMQBindError](#page-23-0) – if *max\_tries* reached before successful bind

**close**(*linger=None*)

s.close(linger=None)

Close the socket.

If linger is specified, LINGER sockopt will be set prior to closing.

This can be called to close the socket by hand. If this is not called, the socket will automatically be closed when it is garbage collected.

#### **connect**(*addr*)

s.connect(addr)

Connect to a remote 0MQ socket.

Parameters **addr** (*[str](http://docs.python.org/3/library/stdtypes.html#str)*) – The address string. This has the form 'protocol://interface:port', for example 'tcp://127.0.0.1:5555'. Protocols supported are tcp, upd, pgm, inproc and ipc. If the address is unicode, it is encoded to utf-8 first.

#### **disable\_monitor**()

Shutdown the PAIR socket (created using get\_monitor\_socket) that is serving socket events.

New in version 14.4.

#### **disconnect**(*addr*)

s.disconnect(addr)

Disconnect from a remote 0MQ socket (undoes a call to connect).

New in version libzmq-3.2.

New in version 13.0.

Parameters **addr** (*[str](http://docs.python.org/3/library/stdtypes.html#str)*) – The address string. This has the form 'protocol://interface:port', for example 'tcp://127.0.0.1:5555'. Protocols supported are tcp, upd, pgm, inproc and ipc. If the address is unicode, it is encoded to utf-8 first.

#### **get**(*option*)

s.get(option)

Get the value of a socket option.

See the 0MQ API documentation for details on specific options.

Parameters **option** (*[int](http://docs.python.org/3/library/functions.html#int)*) – The option to get. Available values will depend on your version of libzmq. Examples include:

zmq.IDENTITY, HWM, LINGER, FD, EVENTS

Returns optval – The value of the option as a bytestring or int.

Return type int or bytes

#### **get\_hwm**()

get the High Water Mark

On libzmq 3, this gets SNDHWM if available, otherwise RCVHWM

```
get_monitor_socket(events=None, addr=None)
```
Return a connected PAIR socket ready to receive the event notifications.

New in version libzmq-4.0.

New in version 14.0.

#### Parameters

- **events** (*bitfield (int) [default: ZMQ\_EVENTS\_ALL]*) The bitmask defining which events are wanted.
- **addr** (*string [default: None]*) The optional endpoint for the monitoring sockets.

Returns socket – The socket is already connected and ready to receive messages.

#### Return type (PAIR)

```
get_string(option, encoding='utf-8')
     get the value of a socket option
```
See the 0MQ documentation for details on specific options.

Parameters **option** (*[int](http://docs.python.org/3/library/functions.html#int)*) – The option to retrieve.

Returns optval – The value of the option as a unicode string.

Return type unicode string (unicode on py2, str on py3)

#### **getsockopt**()

s.get(option)

Get the value of a socket option.

See the 0MQ API documentation for details on specific options.

Parameters **option** (*[int](http://docs.python.org/3/library/functions.html#int)*) – The option to get. Available values will depend on your version of libzmq. Examples include:

zmq.IDENTITY, HWM, LINGER, FD, EVENTS

Returns optval – The value of the option as a bytestring or int.

Return type int or bytes

**getsockopt\_string**(*option*, *encoding='utf-8'*)

get the value of a socket option

See the 0MQ documentation for details on specific options.

Parameters **option** (*[int](http://docs.python.org/3/library/functions.html#int)*) – The option to retrieve.

Returns optval – The value of the option as a unicode string.

Return type unicode string (unicode on py2, str on py3)

#### **hwm**

get the High Water Mark

On libzmq 3, this gets SNDHWM if available, otherwise RCVHWM

**monitor**(*addr*, *flags*)

s.monitor(addr, flags)

Start publishing socket events on inproc. See libzmq docs for zmq\_monitor for details.

While this function is available from libzmq 3.2, pyzmq cannot parse monitor messages from libzmq prior to 4.0.

#### <span id="page-14-2"></span>Parameters

- **addr** (*[str](http://docs.python.org/3/library/stdtypes.html#str)*) The inproc url used for monitoring. Passing None as the addr will cause an existing socket monitor to be deregistered.
- **events** (*int [default: zmq.EVENT\_ALL]*) The zmq event bitmask for which events will be sent to the monitor.

#### **poll**(*timeout=None*, *flags=1*)

poll the socket for events

The default is to poll forever for incoming events. Timeout is in milliseconds, if specified.

#### Parameters

- **timeout** (*int [default: None]*) The timeout (in milliseconds) to wait for an event. If unspecified (or specified None), will wait forever for an event.
- **flags** (*bitfield (int) [default: POLLIN]*) The event flags to poll for (any combination of POLLIN|POLLOUT). The default is to check for incoming events (POLLIN).
- Returns events The events that are ready and waiting. Will be 0 if no events were ready by the time timeout was reached.

Return type bitfield (int)

<span id="page-14-1"></span>**recv**(*flags=0*, *copy=True*, *track=False*) s.recv(flags=0, copy=True, track=False)

Receive a message.

#### Parameters

- **flags** (*[int](http://docs.python.org/3/library/functions.html#int)*) Any supported flag: NOBLOCK. If NOBLOCK is set, this method will raise a ZMQError with EAGAIN if a message is not ready. If NOBLOCK is not set, then this method will block until a message arrives.
- **copy** (*[bool](http://docs.python.org/3/library/functions.html#bool)*) Should the message be received in a copying or non-copying manner? If False a Frame object is returned, if True a string copy of message is returned.
- **track** (*[bool](http://docs.python.org/3/library/functions.html#bool)*) Should the message be tracked for notification that ZMQ has finished with it? (ignored if copy=True)
- Returns msg The received message frame. If *copy* is False, then it will be a Frame, otherwise it will be bytes.

#### Return type bytes, Frame

**Raises**  $ZMQError - for any of the reasons  $ZMQError - for any of the reasons  $ZMQError - for any$  $ZMQError - for any of the reasons  $ZMQError - for any of the reasons  $ZMQError - for any$$$$$$$$$$$$$$$$$$$$$$$$$$$$$$$$$$$ 

<span id="page-14-0"></span>**recv\_json**(*flags=0*, *\*\*kwargs*)

receive a Python object as a message using json to serialize

Keyword arguments are passed on to json.loads

Parameters **flags** (*[int](http://docs.python.org/3/library/functions.html#int)*) – Any valid recv flag.

Returns obj – The Python object that arrives as a message.

Return type Python object

## **recv\_multipart**(*flags=0*, *copy=True*, *track=False*)

receive a multipart message as a list of bytes or Frame objects

Parameters

- <span id="page-15-3"></span>• **flags** (*int, optional*) – Any supported flag: NOBLOCK. If NOBLOCK is set, this method will raise a ZMQError with EAGAIN if a message is not ready. If NOBLOCK is not set, then this method will block until a message arrives.
- **copy** (*bool, optional*) Should the message frame(s) be received in a copying or noncopying manner? If False a Frame object is returned for each part, if True a copy of the bytes is made for each frame.
- **track** (*bool, optional*) Should the message frame(s) be tracked for notification that ZMQ has finished with it? (ignored if copy=True)
- Returns msg\_parts A list of frames in the multipart message; either Frames or bytes, depending on *copy*.

#### Return type [list](http://docs.python.org/3/library/stdtypes.html#list)

```
recv_pyobj(flags=0)
```
receive a Python object as a message using pickle to serialize

Parameters **flags** (*[int](http://docs.python.org/3/library/functions.html#int)*) – Any valid recv flag.

Returns obj – The Python object that arrives as a message.

```
Return type Python object
```

```
recv_string(flags=0, encoding='utf-8')
```
receive a unicode string, as sent by send\_string

#### **Parameters**

- **flags** (*[int](http://docs.python.org/3/library/functions.html#int)*) Any valid recv flag.
- **encoding** (*str [default: 'utf-8']*) The encoding to be used

Returns s – The Python unicode string that arrives as encoded bytes.

Return type unicode string (unicode on py2, str on py3)

<span id="page-15-2"></span>**send**(*data*, *flags=0*, *copy=True*, *track=False*) s.send(data, flags=0, copy=True, track=False)

Send a message on this socket.

This queues the message to be sent by the IO thread at a later time.

#### Parameters

- **data** (*object, str, Frame*) The content of the message.
- **flags** (*[int](http://docs.python.org/3/library/functions.html#int)*) Any supported flag: NOBLOCK, SNDMORE.
- **copy** (*[bool](http://docs.python.org/3/library/functions.html#bool)*) Should the message be sent in a copying or non-copying manner.
- **track** (*[bool](http://docs.python.org/3/library/functions.html#bool)*) Should the message be tracked for notification that ZMQ has finished with it? (ignored if copy=True)

#### Returns

- None (if *copy* or not track) None if message was sent, raises an exception otherwise.
- MessageTracker (*if track and not copy*) a MessageTracker object, whose *pending* property will be True until the send is completed.

#### Raises

- [TypeError](http://docs.python.org/3/library/exceptions.html#TypeError) If a unicode object is passed
- [ValueError](http://docs.python.org/3/library/exceptions.html#ValueError) If *track=True*, but an untracked Frame is passed.

• *ZMOError* – If the send does not succeed for any reason.

#### <span id="page-16-3"></span><span id="page-16-0"></span>**send\_json**(*obj*, *flags=0*, *\*\*kwargs*)

send a Python object as a message using json to serialize

Keyword arguments are passed on to json.dumps

#### Parameters

- **obj** (*Python object*) The Python object to send
- **flags** (*[int](http://docs.python.org/3/library/functions.html#int)*) Any valid send flag

**send\_multipart**(*msg\_parts*, *flags=0*, *copy=True*, *track=False*)

send a sequence of buffers as a multipart message

The zmq.SNDMORE flag is added to all msg parts before the last.

#### Parameters

- **msg\_parts** (*iterable*) A sequence of objects to send as a multipart message. Each element can be any sendable object (Frame, bytes, buffer-providers)
- **flags** (*int, optional*) SNDMORE is handled automatically for frames before the last.
- **copy** (*bool, optional*) Should the frame(s) be sent in a copying or non-copying manner.
- **track** (*bool, optional*) Should the frame(s) be tracked for notification that ZMQ has finished with it (ignored if copy=True).

#### Returns

- None (*if copy or not track*)
- MessageTracker (*if track and not copy*) a MessageTracker object, whose *pending* property will be True until the last send is completed.

<span id="page-16-1"></span>**send\_pyobj**(*obj*, *flags=0*, *protocol=2*)

send a Python object as a message using pickle to serialize

#### Parameters

- **obj** (*Python object*) The Python object to send.
- **flags** (*[int](http://docs.python.org/3/library/functions.html#int)*) Any valid send flag.
- **protocol** (*[int](http://docs.python.org/3/library/functions.html#int)*) The pickle protocol number to use. The default is pickle.DEFAULT\_PROTOCOL where defined, and pickle.HIGHEST\_PROTOCOL elsewhere.

#### <span id="page-16-2"></span>**send\_string**(*u*, *flags=0*, *copy=True*, *encoding='utf-8'*)

send a Python unicode string as a message with an encoding

0MQ communicates with raw bytes, so you must encode/decode text (unicode on py2, str on py3) around 0MQ.

#### **Parameters**

- **u** (*Python unicode string (unicode on py2, str on py3)*) The unicode string to send.
- **flags** (*int, optional*) Any valid send flag.
- **encoding** (*str [default: 'utf-8']*) The encoding to be used

s.set(option, optval)

Set socket options.

**set**(*option*, *optval*)

<span id="page-17-0"></span>See the 0MQ API documentation for details on specific options.

#### Parameters

• **option** (*[int](http://docs.python.org/3/library/functions.html#int)*) – The option to set. Available values will depend on your version of libzmq. Examples include:

zmq.SUBSCRIBE, UNSUBSCRIBE, IDENTITY, HWM, LINGER, FD

• **optval** (*int or bytes*) – The value of the option to set.

#### **Notes**

Warning: All options other than zmq.SUBSCRIBE, zmq.UNSUBSCRIBE and zmq.LINGER only take effect for subsequent socket bind/connects.

#### **set\_hwm**(*value*)

set the High Water Mark

On libzmq 3, this sets both SNDHWM and RCVHWM

Warning: New values only take effect for subsequent socket bind/connects.

#### **set\_string**(*option*, *optval*, *encoding='utf-8'*)

set socket options with a unicode object

This is simply a wrapper for setsockopt to protect from encoding ambiguity.

See the 0MQ documentation for details on specific options.

#### Parameters

- **option** (*[int](http://docs.python.org/3/library/functions.html#int)*) The name of the option to set. Can be any of: SUBSCRIBE, UNSUB-SCRIBE, IDENTITY
- **optval** (*unicode string (unicode on py2, str on py3)*) The value of the option to set.
- **encoding** (*[str](http://docs.python.org/3/library/stdtypes.html#str)*) The encoding to be used, default is utf8

#### **setsockopt**()

s.set(option, optval)

Set socket options.

See the 0MQ API documentation for details on specific options.

#### Parameters

• **option** (*[int](http://docs.python.org/3/library/functions.html#int)*) – The option to set. Available values will depend on your version of libzmq. Examples include:

zmq.SUBSCRIBE, UNSUBSCRIBE, IDENTITY, HWM, LINGER, FD

• **optval** (*int or bytes*) – The value of the option to set.

#### <span id="page-18-1"></span>**Notes**

Warning: All options other than zmq.SUBSCRIBE, zmq.UNSUBSCRIBE and zmq.LINGER only take effect for subsequent socket bind/connects.

**setsockopt\_string**(*option*, *optval*, *encoding='utf-8'*) set socket options with a unicode object

This is simply a wrapper for setsockopt to protect from encoding ambiguity.

See the 0MQ documentation for details on specific options.

#### Parameters

- **option** (*[int](http://docs.python.org/3/library/functions.html#int)*) The name of the option to set. Can be any of: SUBSCRIBE, UNSUB-SCRIBE, IDENTITY
- **optval** (*unicode string (unicode on py2, str on py3)*) The value of the option to set.
- **encoding** (*[str](http://docs.python.org/3/library/stdtypes.html#str)*) The encoding to be used, default is utf8

#### classmethod **shadow**(*address*)

Shadow an existing libzmq socket

address is the integer address of the libzmq socket or an FFI pointer to it.

New in version 14.1.

#### **socket\_type**

#### **unbind**(*addr*)

s.unbind(addr)

Unbind from an address (undoes a call to bind).

New in version libzmq-3.2.

New in version 13.0.

Parameters **addr** (*[str](http://docs.python.org/3/library/stdtypes.html#str)*) – The address string. This has the form 'protocol://interface:port', for example 'tcp://127.0.0.1:5555'. Protocols supported are tcp, upd, pgm, inproc and ipc. If the address is unicode, it is encoded to utf-8 first.

#### **underlying**

The address of the underlying libzmq socket

#### **Frame**

<span id="page-18-0"></span>class zmq.**Frame**

**\_\_copy\_\_**()

Create a shallow copy of the message.

This does not copy the contents of the Frame, just the pointer. This will increment the 0MQ ref count of the message, but not the ref count of the Python object. That is only done once when the Python is first turned into a 0MQ message.

#### **\_\_delattr\_\_**

 $x \cdot$  delattr\_('name')  $\leq =$ > del x.name

<span id="page-19-0"></span>**\_\_format\_\_**() default object formatter

**\_\_getattribute\_\_**  $x \equiv$  getattribute $( 'name' ) < = > x.name$ 

**\_\_hash\_\_**

**\_\_len\_\_**

Return the length of the message in bytes.

**\_\_reduce\_\_**() helper for pickle

**\_\_reduce\_ex\_\_**() helper for pickle

**\_\_repr\_\_**

 $\texttt{sizeof}$  ()  $\rightarrow$  int  $\text{e}$ sizeof $\text{e}$ () -> int size of object in memory, in bytes

**\_\_str\_\_**

Return the str form of the message.

#### **buffer**

A read-only buffer view of the message contents.

#### **bytes**

The message content as a Python bytes object.

The first time this property is accessed, a copy of the message contents is made. From then on that same copy of the message is returned.

#### **get**(*option*)

Get a Frame option or property.

See the 0MQ API documentation for zmq\_msg\_get and zmq\_msg\_gets for details on specific options.

New in version libzmq-3.2.

New in version 13.0.

Changed in version 14.3: add support for zmq\_msg\_gets (requires libzmq-4.1)

#### **set**(*option*, *value*)

Set a Frame option.

See the 0MQ API documentation for zmq\_msg\_set for details on specific options.

New in version libzmq-3.2.

New in version 13.0.

#### **MessageTracker**

#### class zmq.**MessageTracker**(*\*towatch*)

A class for tracking if 0MQ is done using one or more messages.

When you send a 0MQ message, it is not sent immediately. The 0MQ IO thread sends the message at some later time. Often you want to know when 0MQ has actually sent the message though. This is complicated by the fact that a single 0MQ message can be sent multiple times using different sockets. This class allows you to track all of the 0MQ usages of a message.

<span id="page-20-2"></span>Parameters **\*towatch** – This list of objects to track. This class can track the low-level Events used by the Message class, other MessageTrackers or actual Messages.

**\_\_delattr\_\_**

x.\_\_delattr\_\_('name') <==> del x.name

**\_\_format\_\_**()

default object formatter

**\_\_getattribute\_\_**

x.\_\_getattribute\_\_('name') <==> x.name

**\_\_hash\_\_**

**\_\_reduce\_\_**() helper for pickle

**\_\_reduce\_ex\_\_**() helper for pickle

**\_\_repr\_\_**

**\_\_setattr\_\_**

x. setattr\_('name', value)  $\leq \geq$  x.name = value

 $\rule{1em}{0.15mm} \begin{array}{c} \text{sizeof} \\ \text{if} \end{array}$  ()  $\rightarrow$  int  $\text{e}$ sizeof $\text{e}$ () -> int size of object in memory, in bytes

**\_\_str\_\_**

#### **done**

Is 0MQ completely done with the message(s) being tracked?

<span id="page-20-1"></span>**wait**(*timeout=-1*)

mt.wait(timeout=-1)

Wait for 0MQ to be done with the message or until *timeout*.

Parameters **timeout** (*float [default: -1, wait forever]*) – Maximum time in (s) to wait before raising NotDone.

Returns if done before *timeout*

Return type [None](http://docs.python.org/3/library/constants.html#None)

Raises [NotDone](#page-23-1) – if *timeout* reached before I am done.

#### **Polling**

#### **Poller**

```
class zmq.Poller
```
A stateful poll interface that mirrors Python's built-in poll.

**\_\_delattr\_\_** x.\_\_delattr\_\_('name') <==> del x.name

**\_\_format\_\_**() default object formatter

**\_\_getattribute\_\_**

 $x \equiv$  getattribute $( 'name' ) < = > x.name$ 

#### <span id="page-21-1"></span>**\_\_hash\_\_**

**\_\_reduce\_\_**() helper for pickle

**\_\_reduce\_ex\_\_**() helper for pickle

#### **\_\_repr\_\_**

**\_\_setattr\_\_** x. \_\_setattr\_\_('name', value)  $\leq =>$  x.name = value

 $\rule{1em}{0.15mm} \begin{array}{c} \n\text{size of} \\
\end{array}$  ()  $\rightarrow$  int  $\text{isize of }$   $\rightarrow$  int size of object in memory, in bytes

#### **\_\_str\_\_**

**modify**(*socket*, *flags=3*)

Modify the flags for an already registered 0MQ socket or native fd.

#### **poll**(*timeout=None*)

Poll the registered 0MQ or native fds for I/O.

- Parameters **timeout** (*float, int*) The timeout in milliseconds. If None, no *timeout* (infinite). This is in milliseconds to be compatible with select.poll(). The underlying zmq\_poll uses microseconds and we convert to that in this function.
- Returns events The list of events that are ready to be processed. This is a list of tuples of the form (socket, event), where the 0MQ Socket or integer fd is the first element, and the poll event mask (POLLIN, POLLOUT) is the second. It is common to call events = dict(poller.poll()), which turns the list of tuples into a mapping of socket : event.

#### Return type list of tuples

**register**(*socket*, *flags=POLLIN|POLLOUT*) p.register(socket, flags=POLLIN|POLLOUT)

Register a 0MQ socket or native fd for I/O monitoring.

register(s,0) is equivalent to unregister(s).

#### Parameters

- **socket** (*zmq.Socket or native socket*) A zmq.Socket or any Python object having a fileno() method that returns a valid file descriptor.
- **flags** (*[int](http://docs.python.org/3/library/functions.html#int)*) The events to watch for. Can be POLLIN, POLLOUT or POLLIN|POLLOUT. If *flags=0*, socket will be unregistered.

#### **unregister**(*socket*)

Remove a 0MQ socket or native fd for I/O monitoring.

**Parameters socket** [\(Socket\)](#page-10-0) – The socket instance to stop polling.

```
zmq.select(rlist, wlist, xlist, timeout=None) -> (rlist, wlist, xlist)
```
Return the result of poll as a lists of sockets ready for r/w/exception.

This has the same interface as Python's built-in select.select() function.

#### **Parameters**

- <span id="page-22-1"></span>• **timeout** (*float, int, optional*) – The timeout in seconds. If None, no timeout (infinite). This is in seconds to be compatible with select.select(). The underlying zmq\_poll uses microseconds and we convert to that in this function.
- **rlist** (*list of sockets/FDs*) sockets/FDs to be polled for read events
- **wlist** (*list of sockets/FDs*) sockets/FDs to be polled for write events
- **xlist** (*list of sockets/FDs*) sockets/FDs to be polled for error events
- Returns (rlist, wlist, xlist) Lists correspond to sockets available for read/write/error events respectively.

Return type tuple of lists of sockets (length 3)

#### **Exceptions**

#### **ZMQError**

<span id="page-22-0"></span>class zmq.**ZMQError**(*errno=None*, *msg=None*)

Wrap an errno style error.

#### **Parameters**

- **errno** (*[int](http://docs.python.org/3/library/functions.html#int)*) The ZMQ errno or None. If None, then zmq\_errno() is called and used.
- **msg** (*[string](http://docs.python.org/3/library/string.html#module-string)*) Description of the error or None.

#### **\_\_delattr\_\_**

x.\_\_delattr\_\_('name') <==> del x.name

#### **\_\_format\_\_**()

default object formatter

#### **\_\_getattribute\_\_**

x.\_\_getattribute\_\_('name') <==> x.name

#### **\_\_getitem\_\_**

x. getitem  $(y) \leq y \leq y$ 

#### **\_\_getslice\_\_**

x. getslice  $(i, j) \leq y \leq x[i:j]$ 

Use of negative indices is not supported.

#### **\_\_hash\_\_**

**\_\_reduce\_ex\_\_**() helper for pickle

#### **\_\_setattr\_\_**

x. \_\_setattr\_('name', value)  $\leq \Rightarrow$  x.name = value

**\_\_sizeof\_\_**() → int  $\text{isize of}\_\text{0}$  -> int size of object in memory, in bytes

#### **ZMQVersionError**

```
class zmq.ZMQVersionError(min_version, msg='Feature')
```
Raised when a feature is not provided by the linked version of libzmq.

New in version 14.2.

## <span id="page-23-2"></span>**\_\_delattr\_\_** x.\_\_delattr\_\_('name') <==> del x.name **\_\_format\_\_**() default object formatter **\_\_getattribute\_\_**  $x \equiv$  getattribute $(x \equiv x) \equiv$  x.name **\_\_getitem\_\_** x. getitem  $(y) \leq y \leq y$ **\_\_getslice\_\_**  $x \cdot \text{getslice}(i, j) \leq x[i:j]$ Use of negative indices is not supported. **\_\_hash\_\_ \_\_reduce\_ex\_\_**() helper for pickle **\_\_setattr\_\_** x. setattr\_('name', value)  $\leq \geq$  x.name = value

 $\rule{1em}{0.15mm} \begin{array}{c} \text{sizeof} \\ \text{if} \end{array}$  ()  $\rightarrow$  int  $\text{e}$ sizeof $\text{e}$ () -> int size of object in memory, in bytes

#### **Again**

class zmq.**Again**(*errno=None*, *msg=None*) Wrapper for zmq.EAGAIN

New in version 13.0.

#### **ContextTerminated**

```
class zmq.ContextTerminated(errno=None, msg=None)
     Wrapper for zmq.ETERM
```
New in version 13.0.

#### **NotDone**

<span id="page-23-1"></span>class zmq.**NotDone**

Raised when timeout is reached while waiting for 0MQ to finish with a Message

See also:

**MessageTracker.wait** object for tracking when ZeroMQ is done

#### **ZMQBindError**

<span id="page-23-0"></span>class zmq.**ZMQBindError**

An error for Socket.bind\_to\_random\_port().

See also:

```
Socket.bind to random port
```
### **Functions**

```
zmq.zmq_version()
     return the version of libzmq as a string
```
- zmq.**pyzmq\_version**() return the version of pyzmq as a string
- zmq.**zmq\_version\_info**() Return the version of ZeroMQ itself as a 3-tuple of ints.
- zmq.**pyzmq\_version\_info**()

return the pyzmq version as a tuple of at least three numbers

If pyzmq is a development version, *inf* will be appended after the third integer.

zmq.**has**()

Check for zmq capability by name (e.g. 'ipc', 'curve')

New in version libzmq-4.1.

New in version 14.1.

```
zmq.device(device_type, frontend, backend)
     Start a zeromq device.
```
Deprecated since version libzmq-3.2: Use zmq.proxy

#### Parameters

- **device\_type** (*(QUEUE, FORWARDER, STREAMER)*) The type of device to start.
- **frontend** [\(Socket\)](#page-10-0) The Socket instance for the incoming traffic.
- **backend** [\(Socket\)](#page-10-0) The Socket instance for the outbound traffic.

#### zmq.**proxy**(*frontend*, *backend*, *capture*)

Start a zeromq proxy (replacement for device).

New in version libzmq-3.2.

New in version 13.0.

#### **Parameters**

- **frontend** [\(Socket\)](#page-10-0) The Socket instance for the incoming traffic.
- **backend** [\(Socket\)](#page-10-0) The Socket instance for the outbound traffic.
- **capture** (*Socket (optional)*) The Socket instance for capturing traffic.

#### zmq.**curve\_keypair**()

generate a Z85 keypair for use with zmq.CURVE security

Requires libzmq ( 4.0) to have been linked with libsodium.

New in version libzmq-4.0.

New in version 14.0.

Returns (public, secret) – The public and private keypair as 40 byte z85-encoded bytestrings.

Return type two bytestrings

#### <span id="page-25-2"></span>zmq.**get\_includes**()

Return a list of directories to include for linking against pyzmq with cython.

### **2.1.2 devices**

#### **Functions**

<span id="page-25-0"></span>zmq.**device**(*device\_type*, *frontend*, *backend*) Start a zeromq device.

Deprecated since version libzmq-3.2: Use zmq.proxy

#### **Parameters**

- **device\_type** (*(QUEUE, FORWARDER, STREAMER)*) The type of device to start.
- **frontend** [\(Socket\)](#page-10-0) The Socket instance for the incoming traffic.
- **backend** [\(Socket\)](#page-10-0) The Socket instance for the outbound traffic.

zmq.**proxy**(*frontend*, *backend*, *capture*)

Start a zeromq proxy (replacement for device).

New in version libzmq-3.2.

New in version 13.0.

#### **Parameters**

- **frontend** [\(Socket\)](#page-10-0) The Socket instance for the incoming traffic.
- **backend** [\(Socket\)](#page-10-0) The Socket instance for the outbound traffic.
- **capture** (*Socket (optional)*) The Socket instance for capturing traffic.

#### <span id="page-25-1"></span>**Module: zmq.devices**

0MQ Device classes for running in background threads or processes.

#### **Base Devices**

#### **Device**

```
class zmq.devices.Device(device_type=3, in_type=None, out_type=None)
     A 0MQ Device to be run in the background.
```
You do not pass Socket instances to this, but rather Socket types:

Device(device\_type, in\_socket\_type, out\_socket\_type)

For instance:

dev = Device(zmq.QUEUE, zmq.DEALER, zmq.ROUTER)

Similar to zmq.device, but socket types instead of sockets themselves are passed, and the sockets are created in the work thread, to avoid issues with thread safety. As a result, additional bind {in|out} and connect {in|out} methods and setsockopt\_{in|out} allow users to specify connections for the sockets.

#### **Parameters**

- <span id="page-26-0"></span>• **device\_type** (*[int](http://docs.python.org/3/library/functions.html#int)*) – The 0MQ Device type
- **{in|out}\_type** (*[int](http://docs.python.org/3/library/functions.html#int)*) zmq socket types, to be passed later to context.socket(). e.g. zmq.PUB, zmq.SUB, zmq.REQ. If out\_type is < 0, then in\_socket is used for both in\_socket and out socket.

#### **bind\_{in\_out}(iface)**

passthrough for {in|out}\_socket.bind(iface), to be called in the thread

#### **connect\_{in\_out}(iface)**

passthrough for {in|out}\_socket.connect(iface), to be called in the thread

#### **setsockopt\_{in\_out}(opt,value)**

passthrough for {in|out}\_socket.setsockopt(opt, value), to be called in the thread

#### **daemon**

*int*

sets whether the thread should be run as a daemon Default is true, because if it is false, the thread will not exit unless it is killed

#### **context\_factory**

*callable (class attribute)*

Function for creating the Context. This will be Context.instance in ThreadDevices, and Context in ProcessDevices. The only reason it is not instance() in ProcessDevices is that there may be a stale Context instance already initialized, and the forked environment should *never* try to use it.

#### **bind\_in**(*addr*)

Enqueue ZMQ address for binding on in\_socket.

See zmq.Socket.bind for details.

#### **bind\_out**(*addr*)

Enqueue ZMQ address for binding on out\_socket.

See zmq.Socket.bind for details.

#### **connect\_in**(*addr*)

Enqueue ZMQ address for connecting on in\_socket.

See zmq.Socket.connect for details.

#### **connect\_out**(*addr*)

Enqueue ZMQ address for connecting on out\_socket.

See zmq.Socket.connect for details.

#### **join**(*timeout=None*)

wait for me to finish, like Thread.join.

Reimplemented appropriately by subclasses.

#### **setsockopt\_in**(*opt*, *value*)

Enqueue setsockopt(opt, value) for in\_socket

See zmq.Socket.setsockopt for details.

#### **setsockopt\_out**(*opt*, *value*)

Enqueue setsockopt(opt, value) for out\_socket

See zmq.Socket.setsockopt for details.

#### **start**()

Start the device. Override me in subclass for other launchers.

#### <span id="page-27-2"></span>**ThreadDevice**

<span id="page-27-0"></span>class zmq.devices.**ThreadDevice**(*device\_type=3*, *in\_type=None*, *out\_type=None*) A Device that will be run in a background Thread.

See Device for details.

#### **ProcessDevice**

<span id="page-27-1"></span>class zmq.devices.**ProcessDevice**(*device\_type=3*, *in\_type=None*, *out\_type=None*) A Device that will be run in a background Process.

See Device for details.

**context\_factory**(*io\_threads=1*, *\*\*kwargs*)

Callable that returns a context. Typically either Context.instance or Context, depending on whether the device should share the global instance or not.

alias of Context

#### **Proxy Devices**

#### **Proxy**

class zmq.devices.**Proxy**(*in\_type*, *out\_type*, *mon\_type=1*) Threadsafe Proxy object.

See zmq.devices.Device for most of the spec. This subclass adds a <method>\_mon version of each <method>\_{in|out} method, for configuring the monitor socket.

A Proxy is a 3-socket ZMQ Device that functions just like a QUEUE, except each message is also sent out on the monitor socket.

A PUB socket is the most logical choice for the mon\_socket, but it is not required.

#### **bind\_mon**(*addr*)

Enqueue ZMQ address for binding on mon\_socket.

See zmq.Socket.bind for details.

**connect\_mon**(*addr*)

Enqueue ZMQ address for connecting on mon\_socket.

See zmq.Socket.bind for details.

```
setsockopt_mon(opt, value)
```
Enqueue setsockopt(opt, value) for mon\_socket

See zmq.Socket.setsockopt for details.

#### **ThreadProxy**

```
class zmq.devices.ThreadProxy(in_type, out_type, mon_type=1)
     Proxy in a Thread. See Proxy for more.
```
#### <span id="page-28-2"></span>**ProcessProxy**

class zmq.devices.**ProcessProxy**(*in\_type*, *out\_type*, *mon\_type=1*) Proxy in a Process. See Proxy for more.

#### **MonitoredQueue Devices**

```
zmq.devices.monitored_queue()
```
monitored\_queue(in\_socket, out\_socket, mon\_socket, in\_prefix=b'in', out\_prefix=b'out')

Start a monitored queue device.

A monitored queue is very similar to the zmq.proxy device (monitored queue came first).

Differences from zmq.proxy:

•monitored\_queue supports both in and out being ROUTER sockets (via swapping IDENTITY prefixes).

•monitor messages are prefixed, making in and out messages distinguishable.

#### Parameters

- **in\_socket** [\(Socket\)](#page-10-0) One of the sockets to the Queue. Its messages will be prefixed with 'in'.
- **out** socket [\(Socket\)](#page-10-0) One of the sockets to the Queue. Its messages will be prefixed with 'out'. The only difference between in/out socket is this prefix.
- **mon\_socket** [\(Socket\)](#page-10-0) This socket sends out every message received by each of the others with an in/out prefix specifying which one it was.
- **in prefix** (*[str](http://docs.python.org/3/library/stdtypes.html#str)*) Prefix added to broadcast messages from in socket.
- **out\_prefix** (*[str](http://docs.python.org/3/library/stdtypes.html#str)*) Prefix added to broadcast messages from out\_socket.

#### **MonitoredQueue**

class zmq.devices.**MonitoredQueue**(*in\_type*, *out\_type*, *mon\_type=1*, *in\_prefix='in'*, *out\_prefix='out'*) Class for running monitored\_queue in the background.

See zmq.devices.Device for most of the spec. MonitoredQueue differs from Proxy, only in that it adds a prefix to messages sent on the monitor socket, with a different prefix for each direction.

MQ also supports ROUTER on both sides, which zmq.proxy does not.

If a message arrives on *in\_sock*, it will be prefixed with *in\_prefix* on the monitor socket. If it arrives on out\_sock, it will be prefixed with *out\_prefix*.

A PUB socket is the most logical choice for the mon\_socket, but it is not required.

#### **ThreadMonitoredQueue**

```
class zmq.devices.ThreadMonitoredQueue(in_type, out_type, mon_type=1, in_prefix='in',
                                            out_prefix='out')
```

```
Run zmq.monitored_queue in a background thread.
```
See MonitoredQueue and Proxy for details.

#### <span id="page-29-3"></span>**ProcessMonitoredQueue**

<span id="page-29-0"></span>class zmq.devices.**ProcessMonitoredQueue**(*in\_type*, *out\_type*, *mon\_type=1*, *in\_prefix='in'*, *out\_prefix='out'*)

Run zmq.monitored\_queue in a background thread.

See MonitoredQueue and Proxy for details.

### **2.1.3 green**

#### <span id="page-29-1"></span>**Module: green**

zmq.green - gevent compatibility with zeromq.

#### **Usage**

Instead of importing zmq directly, do so in the following manner:

import zmq.green as zmq

Any calls that would have blocked the current thread will now only block the current green thread.

This compatibility is accomplished by ensuring the nonblocking flag is set before any blocking operation and the ØMQ file descriptor is polled internally to trigger needed events.

### **2.1.4 auth**

#### <span id="page-29-2"></span>**Module: auth**

Utilities for ZAP authentication.

To run authentication in a background thread, see  $zmq$ ,  $auth$ ,  $thread$ . For integration with the tornado eventloop, see [zmq.auth.ioloop](#page-32-0).

New in version 14.1.

#### **Authenticator**

class zmq.auth.**Authenticator**(*context=None*, *encoding='utf-8'*, *log=None*) Implementation of ZAP authentication for zmq connections.

Note: - libzmq provides four levels of security: default NULL (which the Authenticator does

not see), and authenticated NULL, PLAIN, and CURVE, which the Authenticator can see.

•until you add policies, all incoming NULL connections are allowed

(classic ZeroMQ behavior), and all PLAIN and CURVE connections are denied.

```
__delattr__
```
x.\_\_delattr\_\_('name') <==> del x.name

**\_\_format\_\_**() default object formatter <span id="page-30-0"></span>**\_\_getattribute\_\_**

 $x \equiv$  getattribute $(x \equiv x) \equiv$  x.name

**\_\_hash\_\_**

**\_\_reduce\_\_**() helper for pickle

**\_\_reduce\_ex\_\_**() helper for pickle

#### **\_\_repr\_\_**

**\_\_setattr\_\_**

x. \_\_setattr\_\_('name', value)  $\leq =>$  x.name = value

 $\_sizeof$ <sub> $\_$ </sub>()  $\rightarrow$  int  $\text{e}$ sizeof $\text{e}$ () -> int size of object in memory, in bytes

#### **\_\_str\_\_**

**allow**(*\*addresses*)

Allow (whitelist) IP address(es).

Connections from addresses not in the whitelist will be rejected.

•For NULL, all clients from this address will be accepted.

•For PLAIN and CURVE, they will be allowed to continue with authentication.

whitelist is mutually exclusive with blacklist.

#### **configure\_curve**(*domain='\*'*, *location=None*)

Configure CURVE authentication for a given domain.

CURVE authentication uses a directory that holds all public client certificates, i.e. their public keys.

To cover all domains, use "\*".

You can add and remove certificates in that directory at any time.

To allow all client keys without checking, specify CURVE\_ALLOW\_ANY for the location.

#### **configure\_plain**(*domain='\*'*, *passwords=None*)

Configure PLAIN authentication for a given domain.

PLAIN authentication uses a plain-text password file. To cover all domains, use "\*". You can modify the password file at any time; it is reloaded automatically.

#### **deny**(*\*addresses*)

Deny (blacklist) IP address(es).

Addresses not in the blacklist will be allowed to continue with authentication.

Blacklist is mutually exclusive with whitelist.

#### **handle\_zap\_message**(*msg*)

Perform ZAP authentication

#### **start**()

Create and bind the ZAP socket

#### **stop**()

Close the ZAP socket

### <span id="page-31-1"></span>**Functions**

```
zmq.auth.create_certificates(key_dir, name, metadata=None)
     Create zmq certificates.
```
Returns the file paths to the public and secret certificate files.

zmq.auth.**load\_certificate**(*filename*) Load public and secret key from a zmq certificate.

Returns (public\_key, secret\_key)

If the certificate file only contains the public key, secret\_key will be None.

If there is no public key found in the file, ValueError will be raised.

```
zmq.auth.load_certificates(directory='.')
     Load public keys from all certificates in a directory
```
### **2.1.5 auth.thread**

#### <span id="page-31-0"></span>**Module: auth.thread**

ZAP Authenticator in a Python Thread.

New in version 14.1.

#### **Classes**

#### **ThreadAuthenticator**

```
class zmq.auth.thread.ThreadAuthenticator(context=None, encoding='utf-8', log=None)
     Run ZAP authentication in a background thread
```
**\_\_delattr\_\_** x.\_\_delattr\_\_('name') <==> del x.name

**\_\_format\_\_**() default object formatter

**\_\_getattribute\_\_** x. getattribute  $(\text{'name'}) \leq \Rightarrow$  x.name

**\_\_hash\_\_**

**\_\_reduce\_\_**() helper for pickle

**\_\_reduce\_ex\_\_**() helper for pickle

**\_\_repr\_\_**

**\_\_setattr\_\_**

x. \_\_setattr\_('name', value)  $\leq \Rightarrow$  x.name = value

```
__sizeof__() → int
     \text{e}sizeof\text{e}() -> int size of object in memory, in bytes
```
**\_\_str\_\_**

<span id="page-32-1"></span>**allow**(*\*addresses*)

Allow (whitelist) IP address(es).

Connections from addresses not in the whitelist will be rejected.

•For NULL, all clients from this address will be accepted.

•For PLAIN and CURVE, they will be allowed to continue with authentication.

whitelist is mutually exclusive with blacklist.

#### **configure\_curve**(*domain='\*'*, *location=''*)

Configure CURVE authentication for a given domain.

CURVE authentication uses a directory that holds all public client certificates, i.e. their public keys.

To cover all domains, use "\*".

You can add and remove certificates in that directory at any time.

To allow all client keys without checking, specify CURVE\_ALLOW\_ANY for the location.

#### **configure\_plain**(*domain='\*'*, *passwords=None*)

Configure PLAIN authentication for a given domain.

PLAIN authentication uses a plain-text password file. To cover all domains, use "\*". You can modify the password file at any time; it is reloaded automatically.

#### **deny**(*\*addresses*)

Deny (blacklist) IP address(es).

Addresses not in the blacklist will be allowed to continue with authentication.

Blacklist is mutually exclusive with whitelist.

#### **is\_alive**()

Is the ZAP thread currently running?

#### **start**()

Start the authentication thread

#### **stop**()

Stop the authentication thread

### **2.1.6 auth.ioloop**

#### <span id="page-32-0"></span>**Module: auth.ioloop**

ZAP Authenticator integrated with the tornado IOLoop.

New in version 14.1.

#### **IOLoopAuthenticator**

class zmq.auth.ioloop.**IOLoopAuthenticator**(*context=None*, *encoding='utf-8'*, *log=None*,

*io\_loop=None*)

ZAP authentication for use in the tornado IOLoop

**\_\_delattr\_\_** x. delattr  $('name') \leq == >$  del x.name <span id="page-33-0"></span>**\_\_format\_\_**() default object formatter

**\_\_getattribute\_\_**  $x \equiv$  getattribute $( 'name' ) < = > x.name$ 

**\_\_hash\_\_**

**\_\_reduce\_\_**() helper for pickle

**\_\_reduce\_ex\_\_**() helper for pickle

**\_\_repr\_\_**

```
__setattr__
    x. setattr ('name', value) \leq =\geq x.name = value
```
 $\_sizeof$  ()  $\rightarrow$  int  $\frac{-\text{size of}}{2}$  () -> int size of object in memory, in bytes

#### **\_\_str\_\_**

**allow**(*\*addresses*)

Allow (whitelist) IP address(es).

Connections from addresses not in the whitelist will be rejected.

•For NULL, all clients from this address will be accepted.

•For PLAIN and CURVE, they will be allowed to continue with authentication.

whitelist is mutually exclusive with blacklist.

#### **configure\_curve**(*domain='\*'*, *location=None*)

Configure CURVE authentication for a given domain.

CURVE authentication uses a directory that holds all public client certificates, i.e. their public keys.

To cover all domains, use "\*".

You can add and remove certificates in that directory at any time.

To allow all client keys without checking, specify CURVE\_ALLOW\_ANY for the location.

```
configure_plain(domain='*', passwords=None)
```
Configure PLAIN authentication for a given domain.

PLAIN authentication uses a plain-text password file. To cover all domains, use "\*". You can modify the password file at any time; it is reloaded automatically.

#### **deny**(*\*addresses*)

Deny (blacklist) IP address(es).

Addresses not in the blacklist will be allowed to continue with authentication.

Blacklist is mutually exclusive with whitelist.

```
handle_zap_message(msg)
```
Perform ZAP authentication

```
start()
```
Start ZAP authentication

**stop**()

Stop ZAP authentication

### <span id="page-34-2"></span>**2.1.7 utils.win32**

#### <span id="page-34-1"></span>**Module: zmq.utils.win32**

Win32 compatibility utilities.

#### **allow\_interrupt**

class zmq.utils.win32.**allow\_interrupt**(*action=None*) Utility for fixing CTRL-C events on Windows.

On Windows, the Python interpreter intercepts CTRL-C events in order to translate them into KeyboardInterrupt exceptions. It (presumably) does this by setting a flag in its "control control handler" and checking it later at a convenient location in the interpreter.

However, when the Python interpreter is blocked waiting for the ZMQ poll operation to complete, it must wait for ZMQ's select() operation to complete before translating the CTRL-C event into the KeyboardInterrupt exception.

The only way to fix this seems to be to add our own "console control handler" and perform some applicationdefined operation that will unblock the ZMQ polling operation in order to force ZMQ to pass control back to the Python interpreter.

This context manager performs all that Windows-y stuff, providing you with a hook that is called when a CTRL-C event is intercepted. This hook allows you to unblock your ZMQ poll operation immediately, which will then result in the expected KeyboardInterrupt exception.

Without this context manager, your ZMQ-based application will not respond normally to CTRL-C events on Windows. If a CTRL-C event occurs while blocked on ZMQ socket polling, the translation to a KeyboardInterrupt exception will be delayed until the I/O completes and control returns to the Python interpreter (this may never happen if you use an infinite timeout).

A no-op implementation is provided on non-Win32 systems to avoid the application from having to conditionally use it.

Example usage:

```
def stop_my_application():
    \# ...
with allow_interrupt(stop_my_application):
    # main polling loop.
```
In a typical ZMQ application, you would use the "self pipe trick" to send message to a PAIR socket in order to interrupt your blocking socket polling operation.

In a Tornado event loop, you can use the IOLoop.stop method to unblock your I/O loop.

## <span id="page-34-0"></span>**2.2 More Than Just Bindings**

PyZMQ is ostensibly the Python bindings for [ØMQ,](http://www.zeromq.org) but the project, following Python's 'batteries included' philosophy, provides more than just Python methods and objects for calling into the ØMQ C++ library.

### **2.2.1 The Core as Bindings**

PyZMQ is currently broken up into four subpackages. First, is the Core. zmq.core contains the actual bindings for ZeroMQ, and no extended functionality beyond the very basic. The core modules are split, such that each basic ZeroMQ object (or function, if no object is associated) is a separate module, e.g. zmq.core.context contains the [Context](#page-8-2) object, zmq.core.poll contains a [Poller](#page-20-0) object, as well as the select () function, etc. ZMQ constants are, for convenience, all kept together in zmq.core.constants.

There are two reasons for breaking the core into submodules: *recompilation* and *derivative projects*. The monolithic PyZMQ became quite tedious to have to recompile everything for a small change to a single object. With separate files, that's no longer necessary. The second reason has to do with Cython. PyZMQ is written in Cython, a tool for efficiently writing C-extensions for Python. By separating out our objects into individual *pyx* files, each with their declarations in a *pxd* header, other projects can write extensions in Cython and call directly to ZeroMQ at the C-level without the penalty of going through our Python objects.

### **2.2.2 Thread Safety**

In ØMQ, Contexts are threadsafe objects, but Sockets are not. It is safe to use a single Context (e.g. via  $z$ mq. Context. instance ()) in your entire multithreaded application, but you should create sockets on a perthread basis. If you share sockets across threads, you are likely to encounter uncatchable c-level crashes of your application unless you use judicious application of [threading.Lock](http://docs.python.org/3/library/threading.html#threading.Lock), but this approach is not recommended.

#### See also:

ZeroMQ API note on threadsafety on [2.2](http://api.zeromq.org/2-2:zmq) or [3.2](http://api.zeromq.org/3-2:zmq)

### **2.2.3 Socket Options as Attributes**

New in version 2.1.9.

In 0MQ, socket options are set/retrieved with the set/getsockopt() methods. With the class-based approach in pyzmq, it would be logical to perform these operations with simple attribute access, and this has been added in pyzmq 2.1.9. Simply assign to or request a Socket attribute with the (case-insensitive) name of a sockopt, and it should behave just as you would expect:

```
s = ctx.socket(zmq.DEALER)
s.identity = b'dealer'
s.hwm = 10
s.events
# 0
s.fd
# 16
```
#### **Default Options on the Context**

New in version 2.1.11.

Just like setting socket options as attributes on Sockets, you can do the same on Contexts. This affects the default options of any *new* sockets created after the assignment.

```
ctx = zmq.Context()ctx.linger = 0
rep = ctx.socket(zmq.REP)
req = ctx.socket(zmq.REQ)
```
Socket options that do not apply to a socket (e.g. SUBSCRIBE on non-SUB sockets) will simply be ignored.

### **2.2.4 Core Extensions**

We have extended the core functionality in two ways that appear inside the core bindings, and are not general ØMQ features.

### **Builtin Serialization**

First, we added common serialization with the builtin [json](http://docs.python.org/3/library/json.html#module-json) and [pickle](http://docs.python.org/3/library/pickle.html#module-pickle) as first-class methods to the Socket class. A socket has the methods  $send_json()$  and  $send_jprob(j)$ , which correspond to sending an object over the wire after serializing with [json](http://docs.python.org/3/library/json.html#module-json) and [pickle](http://docs.python.org/3/library/pickle.html#module-pickle) respectively, and any object sent via those methods can be reconstructed with the  $recv_json($  and  $recv_jyobj()$  methods. Unicode strings are other objects that are not unambiguously sendable over the wire, so we include  $send\_string()$  and  $recv\_string()$  that simply send bytes after encoding the message ('utf-8' is the default).

#### See also:

- *[Further information](#page-37-0)* on serialization in pyzmq.
- *[Our Unicode discussion](#page-48-0)* for more information on the trials and tribulations of working with Unicode in a C extension while supporting Python 2 and 3.

### **MessageTracker**

The second extension of basic ØMQ functionality is the MessageTracker. The MessageTracker is an object used to track when the underlying ZeroMQ is done with a message buffer. One of the main use cases for ØMQ in Python is the ability to perform non-copying sends. Thanks to Python's buffer interface, many objects (including NumPy arrays) provide the buffer interface, and are thus directly sendable. However, as with any asynchronous non-copying messaging system like ØMQ or MPI, it can be important to know when the message has actually been sent, so it is safe again to edit the buffer without worry of corrupting the message. This is what the MessageTracker is for.

The MessageTracker is a simple object, but there is a penalty to its use. Since by its very nature, the MessageTracker must involve threadsafe communication (specifically a builtin Queue object), instantiating a MessageTracker takes a modest amount of time (10s of  $\mu$ s), so in situations instantiating many small messages, this can actually dominate performance. As a result, tracking is optional, via the track flag, which is optionally passed, always defaulting to False, in each of the three places where a Frame object (the pyzmq object for wrapping a segment of a message) is instantiated: The [Frame](#page-18-0) constructor, and non-copying sends and receives.

A MessageTracker is very simple, and has just one method and one attribute. The property MessageTracker.done will be True when the Frame(s) being tracked are no longer in use by  $\emptyset$ MQ, and  $MessagerFactor, wait()$  will block, waiting for the Frame(s) to be released.

Note: A Frame cannot be tracked after it has been instantiated without tracking. If a Frame is to even have the *option* of tracking, it must be constructed with track=True.

### **2.2.5 Extensions**

So far, PyZMQ includes four extensions to core ØMQ that we found basic enough to be included in PyZMQ itself:

- *[zmq.log](#page-42-0)* : Logging handlers for hooking Python logging up to the network
- *[zmq.devices](#page-38-0)* : Custom devices and objects for running devices in the background
- *[zmq.eventloop](#page-39-0)* : The [Tornado](https://github.com/facebook/tornado) event loop, adapted for use with ØMQ sockets.
- *[zmq.ssh](#page-43-0)* : Simple tools for tunneling zeromq connections via ssh.

## <span id="page-37-0"></span>**2.3 Serializing messages with PyZMQ**

When sending messages over a network, you often need to marshall your data into bytes.

### **2.3.1 Builtin serialization**

PyZMQ is primarily bindings for libzmq, but we do provide three builtin serialization methods for convenience, to help Python developers learn libzmq. Python has two primary packages for serializing objects: [json](http://docs.python.org/3/library/json.html#module-json) and [pickle](http://docs.python.org/3/library/pickle.html#module-pickle), so we provide simple convenience methods for sending and receiving objects serialized with these modules. A socket has the methods  $send\_json()$  and  $send\_pyobj()$ , which correspond to sending an object over the wire after serializing with json and pickle respectively, and any object sent via those methods can be reconstructed with the [recv\\_json\(\)](#page-14-0) and [recv\\_pyobj\(\)](#page-15-0) methods.

These methods designed for convenience, not for performance, so developers who do want to emphasize performance should use their own serialized send/recv methods.

### **2.3.2 Using your own serialization**

In general, you will want to provide your own serialization that is optimized for your application or library availability. This may include using your own preferred serialization (*[\[msgpack\]](#page-56-1)*, *[\[protobuf\]](#page-56-2)*), or adding compression via *[\[zlib\]](#page-56-3)* in the standard library, or the super fast *[\[blosc\]](#page-56-4)* library.

There are two simple models for implementing your own serialization: write a function that takes the socket as an argument, or subclass Socket for use in your own apps.

For instance, pickles can often be reduced substantially in size by compressing the data. The following will send *compressed* pickles over the wire:

```
import zlib, cPickle as pickle
def send_zipped_pickle(socket, obj, flags=0, protocol=-1):
   """pickle an object, and zip the pickle before sending it"""
   p = pickle.dumps(obj, protocol)
    z = zlib.compress(p)
   return socket.send(z, flags=flags)
def recv_zipped_pickle(socket, flags=0, protocol=-1):
    """inverse of send_zipped_pickle"""
   z = socket.recv(flags)
    p = zlib.decompress(z)
    return pickle.loads(p)
```
A common data structure in Python is the numpy array. PyZMQ supports sending numpy arrays without copying any data, since they provide the Python buffer interface. However just the buffer is not enough information to reconstruct the array on the receiving side. Here is an example of a send/recv that allow non-copying sends/recvs of numpy arrays including the dtype/shape data necessary for reconstructing the array.

```
import numpy
def send_array(socket, A, flags=0, copy=True, track=False):
    """send a numpy array with metadata"""
   md = dict(dtype = str(A.dtype),
       shape = A.shape,)
```

```
socket.send_json(md, flags|zmq.SNDMORE)
    return socket.send(A, flags, copy=copy, track=track)
def recv_array(socket, flags=0, copy=True, track=False):
    """recv a numpy array"""
   md = socket.recv_json(flags=flags)
   msg = socket.recv(flags=flags, copy=copy, track=track)
   buf = buffer(msg)A = numpy.frombuffer(buf, dtype=md['dtype'])
   return A.reshape(md['shape'])
```
## <span id="page-38-0"></span>**2.4 Devices in PyZMQ**

#### See also:

ØMQ Guide [Device coverage.](http://zguide.zeromq.org/chapter:all#toc32)

ØMQ has a notion of Devices - simple programs that manage a send-recv pattern for connecting two or more sockets. Being full programs, devices include a while(True) loop and thus block execution permanently once invoked. We have provided in the devices subpackage some facilities for running these devices in the background, as well as a custom three-socket *[MonitoredQueue](#page-38-1)* device.

### **2.4.1 BackgroundDevices**

It seems fairly rare that in a Python program one would actually want to create a zmq device via  $device()$  in the main thread, since such a call would block execution forever. The most likely model for launching devices is in background threads or processes. We have provided classes for launching devices in a background thread with  $ThreadDevice$ and via multiprocessing with [ProcessDevice](#page-27-1). For threadsafety and running across processes, these methods do not take Socket objects as arguments, but rather socket types, and then the socket creation and configuration happens via the BackgroundDevice's foo\_in() proxy methods. For each configuration method (bind/connect/setsockopt), there are proxy methods for calling those methods on the Socket objects created in the background thread or process, prefixed with 'in\_' or 'out\_', corresponding to the *in\_socket* and *out\_socket*:

```
from zmq.devices import ProcessDevice
pd = ProcessDevice(zmq.QUEUE, zmq.ROUTER, zmq.DEALER)
pd.bind_in('tcp://*:12345')
pd.connect_out('tcp://127.0.0.1:12543')
pd.setsockopt_in(zmq.IDENTITY, 'ROUTER')
pd.setsockopt_out(zmq.IDENTITY, 'DEALER')
pd.start()
# it will now be running in a background process
```
### <span id="page-38-1"></span>**2.4.2 MonitoredQueue**

One of ØMQ's builtin devices is the QUEUE. This is a symmetric two-socket device that fully supports passing messages in either direction via any pattern. We saw a logical extension of the QUEUE as one that behaves in the same way with respect to the in/out sockets, but also sends every message in either direction *also* on a third *monitor* socket. For performance reasons, this monitored queue () function is written in Cython, so the loop does not involve Python, and should have the same performance as the basic QUEUE device.

One shortcoming of the QUEUE device is that it does not support having ROUTER sockets as both input and output. This is because ROUTER sockets, when they receive a message, prepend the IDENTITY of the socket that sent the message (for use in routing the reply). The result is that the output socket will always try to route the incoming message back to the original sender, which is presumably not the intended pattern. In order for the queue to support a ROUTER-ROUTER connection, it must swap the first two parts of the message in order to get the right message out the other side.

To invoke a monitored queue is similar to invoking a regular ØMQ device:

```
from zmq.devices import monitored_queue
ins = ctx.socket(zmq.ROUTER)
outs = ctx.socket(zmq.DEALER)
mons = ctx.socket(zmq.PUB)
configure_sockets(ins,outs,mons)
monitored_queue(ins, outs, mons, in_prefix='in', out_prefix='out')
```
The *in\_prefix* and *out\_prefix* default to 'in' and 'out' respectively, and a PUB socket is most logical for the monitor socket, since it will never receive messages, and the in/out prefix is well suited to the PUB/SUB topic subscription model. All messages sent on *mons* will be multipart, the first part being the prefix corresponding to the socket that received the message.

Or for launching an MQ in the background, there are [ThreadMonitoredQueue](#page-28-1) and [ProcessMonitoredQueue](#page-29-0), which function just like the base BackgroundDevice objects, but add foo\_mon() methods for configuring the monitor socket.

## <span id="page-39-0"></span>**2.5 Eventloops and PyZMQ**

### **2.5.1 Tornado IOLoop**

Facebook's [Tornado](https://github.com/facebook/tornado) includes an eventloop for handing poll events on filedescriptors and native sockets. We have included a small part of Tornado (specifically its  $ioloop$ ), and adapted its IOStream class into ZMQStream for handling poll events on ØMQ sockets. A ZMQStream object works much like a Socket object, but instead of calling  $r$ ecv() directly, you register a callback with on\_[recv\(\)](#page-14-1). Callbacks can also be registered for send events with on\_send().

#### **install()**

With PyZMQ's ioloop, you can use zmq sockets in any tornado application. You must first install PyZMQ's IOLoop, with the ioloop. install () function:

```
from zmq.eventloop import ioloop
ioloop.install()
```
This sets the global instance of tornado.ioloop.IOLoop with the global instance of our IOLoop class. The reason this must happen is that tornado objects avoid having to pass the active IOLoop instance around by having a staticmethod IOLoop.instance(), which always returns the active instance. If PyZMQ's IOLoop is installed after the first call to IOLoop.instance() (called in almost every tornado object constructor), then it will raise an [AssertionError](http://docs.python.org/3/library/exceptions.html#AssertionError), because the global IOLoop instance has already been created, and proceeding would result in not all objects being associated with the right IOLoop.

It is possible to use PyZMQ sockets with tornado *without* calling ioloop.install(), but it is less convenient. First, you must instruct the tornado IOLoop to use the zmq poller:

```
from zmq.eventloop.ioloop import ZMQIOLoop
```
loop = ZMQIOLoop()

Then, when you instantiate tornado and ZMQStream objects, you must pass the *io\_loop* argument to ensure that they use this loop, instead of the global instance.

This is especially useful for writing tests, such as this:

```
from tornado.testing import AsyncTestCase
from zmq.eventloop.ioloop import ZMQIOLoop
from zmq.eventloop.zmqstream import ZMQStream
class TestZMQBridge(AsyncTestCase):
     # Use a ZMQ-compatible I/O loop so that we can use `ZMQStream`.
    def get_new_ioloop(self):
         return ZMQIOLoop()
```
You can also manually install this IOLoop as the global tornado instance, with:

```
from zmq.eventloop.ioloop import ZMQIOLoop
loop = ZMQIOLoop()
loop.install()
```
but it will NOT be the global *pyzmq* IOLoop instance, so it must still be passed to your ZMQStream constructors.

#### **send()**

ZMQStream objects do have send() and send\_multipart() methods, which behaves the same way as [Socket.send\(\)](#page-15-2), but instead of sending right away, the IOLoop will wait until socket is able to send (for instance if HWM is met, or a REQ/REP pattern prohibits sending at a certain point). Messages sent via send will also be passed to the callback registered with on\_send() after sending.

#### **on\_recv()**

 $ZMOSt$  ream. on recv() is the primary method for using a ZMOStream. It registers a callback to fire with messages as they are received, which will *always* be multipart, even if its length is 1. You can easily use this to build things like an echo socket:

```
s = ctx.socket(zmq.REP)
s.bind('tcp://localhost:12345')
stream = ZMQStream(s)
def echo(msg):
    stream.send_multipart(msg)
stream.on_recv(echo)
ioloop.IOLoop.instance().start()
```
on\_recv can also take a *copy* flag, just like [Socket.recv\(\)](#page-14-1). If *copy=False*, then callbacks registered with on\_recv will receive tracked [Frame](#page-18-0) objects instead of bytes.

Note: A callback must be registered using either ZMQStream.on recv() or ZMQStream.on\_recv\_stream() before any data will be received on the underlying socket. This allows you to temporarily pause processing on a socket by setting both callbacks to None. Processing can later be resumed by restoring either callback.

#### **on\_recv\_stream()**

ZMQStream.on\_recv\_stream() is just like on\_recv above, but the callback will be passed both the message and the stream, rather than just the message. This is meant to make it easier to use a single callback with multiple streams.

```
s1 = ctx.socket(zmq.REP)
s1.bind('tcp://localhost:12345')
stream1 = ZMQStream(s1)
s2 = ctx. socket (zmq. REP)
s2.bind('tcp://localhost:54321')
stream2 = ZMQStream(s2)
def echo(stream, msg):
   stream.send_multipart(msg)
stream1.on_recv_stream(echo)
stream2.on_recv_stream(echo)
ioloop.IOLoop.instance().start()
```
#### **flush()**

Sometimes with an eventloop, there can be multiple events ready on a single iteration of the loop. The flush() method allows developers to pull messages off of the queue to enforce some priority over the event loop ordering. flush pulls any pending events off of the queue. You can specify to flush only recv events, only send events, or any events, and you can specify a limit for how many events to flush in order to prevent starvation.

### **2.5.2 PyZMQ and gevent**

PyZMQ 2.2.0.1 ships with a [gevent](http://www.gevent.org/) compatible API as  $zmq$ ,  $q$  reen. To use it, simply:

**import zmq.green as zmq**

Then write your code as normal.

Socket.send/recv and zmq.Poller are gevent-aware.

In PyZMQ 2.2.0.2, green.device and green.eventloop should be gevent-friendly as well.

Note: The green device does *not* release the GIL, unlike the true device in zmq.core.

zmq.green.eventloop includes minimally patched IOLoop/ZMQStream in order to use the gevent-enabled Poller, so you should be able to use the ZMQStream interface in gevent apps as well, though using two eventloops simultaneously (tornado + gevent) is not recommended.

Warning: There is a [known issue](https://github.com/zeromq/pyzmq/issues/229) in gevent 1.0 or libevent, which can cause zeromq socket events to be missed. PyZMQ works around this by adding a timeout so it will not wait forever for gevent to notice events. The only known solution for this is to use gevent 1.0, which is currently at 1.0b3, and does not exhibit this behavior.

#### See also:

zmq.green examples [on GitHub.](https://github.com/zeromq/pyzmq/tree/master/examples/gevent)

 $zmq$ . green is simply [gevent\\_zeromq,](https://github.com/traviscline/gevent_zeromq) merged into the pyzmq project.

## <span id="page-42-0"></span>**2.6 Asynchronous Logging via PyZMQ**

See also:

- The ØMO guide [coverage](http://zguide.zeromq.org/chapter:all#toc7) of PUB/SUB messaging
- Python logging module [documentation](http://docs.python.org/library/logging.html)

Python provides extensible logging facilities through its [logging](http://docs.python.org/3/library/logging.html#module-logging) module. This module allows for easily extensible logging functionality through the use of Handler objects. The most obvious case for hooking up pyzmq to logging would be to broadcast log messages over a PUB socket, so we have provided a PUBHandler class for doing just that.

### **2.6.1 PUB/SUB and Topics**

The ØMQ PUB/SUB pattern consists of a PUB socket broadcasting messages, and a collection of SUB sockets that receive those messages. Each PUB message is a multipart-message, where the first part is interpreted as a topic. SUB sockets can subscribe to topics by setting their SUBSCRIBE sockopt, e.g.:

```
sub = ctx.socket(zmq.SUB)
sub.setsockopt(zmq.SUBSCRIBE, 'topic1')
sub.setsockopt(zmq.SUBSCRIBE, 'topic2')
```
When subscribed, the SUB socket will only receive messages where the first part *starts with* one of the topics set via SUBSCRIBE. The default behavior is to exclude all messages, and subscribing to the empty string '' will receive all messages.

### **2.6.2 PUBHandler**

The PUBHandler object is created for allowing the python logging to be emitted on a PUB socket. The main difference between a PUBHandler and a regular logging Handler is the inclusion of topics. For the most basic logging, you can simply create a PUBHandler with an interface or a configured PUB socket, and just let it go:

```
pub = context.socket(zmq.PUB)
pub.bind('tcp://*:12345')
handler = PUBHandler(pub)
logger = logging.getLogger()
logger.addHandler(handler)
```
At this point, all messages logged with the default logger will be broadcast on the pub socket.

the PUBHandler does work with topics, and the handler has an attribute root\_topic:

handler.root\_topic = 'myprogram'

Python loggers also have loglevels. The base topic of messages emitted by the PUBHandler will be of the form: <handler.root\_topic>.<loglevel>, e.g. 'myprogram.INFO' or 'whatever.ERROR'. This way, subscribers can easily subscribe to subsets of the logging messages. Log messages are always two-part, where the first part is the topic tree, and the second part is the actual log message.

```
>>> logger.info('hello there')
>>> print sub.recv_multipart()
['myprogram.INFO', 'hello there']
```
#### **Subtopics**

You can also add to the topic tree below the loglevel on an individual message basis. Assuming your logger is connected to a PUBHandler, you can add as many additional topics on the front of the message, which will be added always after the loglevel. A special delimiter defined at zmq.log.handlers.TOPIC\_DELIM is scanned by the PUBHandler, so if you pass your own subtopics prior to that symbol, they will be stripped from the message and added to the topic tree:

```
>>> log_msg = "hello there"
>>> subtopic = "sub.topic"
>>> msg = zmq.log.handlers.TOPIC_DELIM.join([subtopic, log_msg])
>>> logger.warn(msg)
>>> print sub.recv_multipart()
['myprogram.WARN.sub.topic', 'hello there']
```
## <span id="page-43-0"></span>**2.7 Tunneling PyZMQ Connections with SSH**

New in version 2.1.9.

You may want to connect ØMQ sockets across machines, or untrusted networks. One common way to do this is to tunnel the connection via SSH. [IPython](http://ipython.org) introduced some tools for tunneling ØMQ connections over ssh in simple cases. These functions have been brought into pyzmq as zmq.ssh under IPython's BSD license.

PyZMQ will use the shell ssh command via [pexpect](http://www.noah.org/wiki/pexpect) by default, but it also supports using [paramiko](http://www.lag.net/paramiko/) for tunnels, so it should work on Windows.

An SSH tunnel has five basic components:

- server : the SSH server through which the tunnel will be created
- remote ip : the IP of the remote machine *as seen from the server* (remote ip may be, but is not not generally the same machine as server).
- remote port : the port on the remote machine that you want to connect to.
- local ip : the interface on your local machine you want to use (default: 127.0.0.1)
- local port : the local port you want to forward to the remote port (default: high random)

So once you have established the tunnel, connections to localip:localport will actually be connections to remoteip:remoteport.

In most cases, you have a zeromq url for a remote machine, but you need to tunnel the connection through an ssh server. This is

So if you would use this command from the same LAN as the remote machine:

sock.connect("tcp://10.0.1.2:5555")

to make the same connection from another machine that is outside the network, but you have ssh access to a machine server on the same LAN, you would simply do:

```
from zmq import ssh
ssh.tunnel_connection(sock, "tcp://10.0.1.2:5555", "server")
```
Note that "server" can actually be a fully specified "user@server:port" ssh url. Since this really just launches a shell command, all your ssh configuration of usernames, aliases, keys, etc. will be respected. If necessary, tunnel connection() does take arguments for specific passwords, private keys (the ssh  $-i$  option), and non-default choice of whether to use paramiko.

If you are on the same network as the machine, but it is only listening on localhost, you can still connect by making the machine itself the server, and using loopback as the remote ip:

```
from zmq import ssh
ssh.tunnel_connection(sock, "tcp://127.0.0.1:5555", "10.0.1.2")
```
The tunnel\_connection() function is a simple utility that forwards a random localhost port to the real destination, and connects a socket to the new local url, rather than the remote one that wouldn't actually work.

#### See also:

A short discussion of ssh tunnels: <http://www.revsys.com/writings/quicktips/ssh-tunnel.html>

## **Notes from developing PyZMQ**

## <span id="page-46-1"></span><span id="page-46-0"></span>**3.1 PyZMQ, Python2.5, and Python3**

PyZMQ is a fairly light, low-level library, so supporting as many versions as is reasonable is our goal. Currently, we support at least Python 2.5-3.1. Making the changes to the codebase required a few tricks, which are documented here for future reference, either by us or by other developers looking to support several versions of Python.

Note: It is far simpler to support 2.6-3.x than to include 2.5. Many of the significant syntax changes have been backported to 2.6, so just writing new-style code would work in many cases. I will try to note these points as they come up.

### **3.1.1 pyversion\_compat.h**

Many functions we use, primarily involved in converting between C-buffers and Python objects, are not available on all supported versions of Python. In order to resolve missing symbols, we added a header utils/pyversion\_compat.h that defines missing symbols with macros. Some of these macros alias new names to old functions (e.g. PyBytes\_AsString), so that we can call new-style functions on older versions, and some simply define the function as an empty exception raiser. The important thing is that the symbols are defined to prevent compiler warnings and linking errors. Everywhere we use C-API functions that may not be available in a supported version, at the top of the file is the code:

```
cdef extern from "pyversion_compat.h":
   pass
```
This ensures that the symbols are defined in the Cython generated C-code. Higher level switching logic exists in the code itself, to prevent actually calling unavailable functions, but the symbols must still be defined.

### **3.1.2 Bytes and Strings**

Note: If you are using Python  $\geq 2.6$ , to prepare your PyZMQ code for Python3 you should use the b' message' syntax to ensure all your string literal messages will still be [bytes](http://docs.python.org/3/library/functions.html#bytes) after you make the upgrade.

The most cumbersome part of PyZMQ compatibility from a user's perspective is the fact that, since ØMQ uses Cstrings, and would like to do so without copying, we must use the Py3k [bytes](http://docs.python.org/3/library/functions.html#bytes) object, which is backported to 2.6. In order to do this in a Python-version independent way, we added a small utility that unambiguously defines the string types: [bytes](http://docs.python.org/3/library/functions.html#bytes), unicode, basestring. This is important, because [str](http://docs.python.org/3/library/stdtypes.html#str) means different things on 2.x and 3.x, and [bytes](http://docs.python.org/3/library/functions.html#bytes) is undefined on 2.5, and both unicode and basestring are undefined on 3.x. All typechecking in PyZMQ is done against these types:

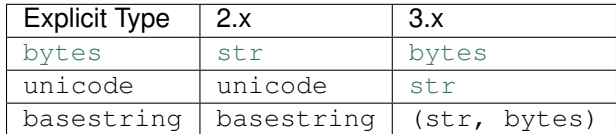

#### Note: 2.5 specific

Where we really noticed the issue of  $by$ tes vs strings coming up for users was in updating the tests to run on every version. Since the b'bytes literal' syntax was not backported to 2.5, we must call "message".encode() for *every* string in the test suite.

#### See also:

*[Unicode discussion](#page-48-0)* for more information on strings/bytes.

#### **PyBytes\_\***

The standard C-API function for turning a C-string into a Python string was a set of functions with the prefix PyString  $*$ . However, with the Unicode changes made in Python3, this was broken into PyBytes  $*$  for bytes objects and PyUnicode<sub>\_\*</sub> for unicode objects. We changed all our PyString<sub>\_\*</sub> code to PyBytes\_\*, which was backported to 2.6.

#### Note: 2.5 Specific:

Since Python 2.5 doesn't support the PyBytes\_\* functions, we had to alias them to the PyString\_\* methods in utils/pyversion\_compat.h.

```
#define PyBytes_FromStringAndSize PyString_FromStringAndSize
#define PyBytes_FromString PyString_FromString
#define PyBytes_AsString PyString_AsString
#define PyBytes_Size PyString_Size
```
### **3.1.3 Buffers**

The layer that is most complicated for developers, but shouldn't trouble users, is the Python C-Buffer APIs. These are the methods for converting between Python objects and C buffers. The reason it is complicated is that it keeps changing.

There are two buffer interfaces for converting an object to a C-buffer, known as new-style and old-style. Old-style buffers were introduced long ago, but the new-style is only backported to 2.6. The old-style buffer interface is not available in 3.x. There is also an old- and new-style interface for creating Python objects that view C-memory. The old-style object is called a buffer, and the new-style object is [memoryview](http://docs.python.org/3/library/stdtypes.html#memoryview). Unlike the new-style buffer interface for objects, [memoryview](http://docs.python.org/3/library/stdtypes.html#memoryview) has only been backported to *2.7*. This means that the available buffer-related functions are not the same in any two versions of Python 2.5, 2.6, 2.7, or 3.1.

We have a utils/buffers.pxd file that defines our asbuffer() and frombuffer() functions. utils/buffers.pxd was adapted from [mpi4py'](http://mpi4py.googlecode.com)s asbuffer.pxi. The frombuffer() functionality was added. These functions internally switch based on Python version to call the appropriate C-API functions.

#### See also:

Python Buffer API

### **3.1.4 \_\_str\_\_**

As discussed, [str](http://docs.python.org/3/library/stdtypes.html#str) is not a platform independent type. The two places where we are required to return native str objects are error.strerror(), and Message.\_\_str\_\_(). In both of these cases, the natural return is actually a [bytes](http://docs.python.org/3/library/functions.html#bytes) object. In the methods, the native [str](http://docs.python.org/3/library/stdtypes.html#str) type is checked, and if the native str is actually unicode, then we decode the bytes into unicode:

```
# \ldotsb = natural\_result()if str is unicode:
    return b.decode()
else:
    return b
```
### **3.1.5 Exceptions**

Note: This section is only relevant for supporting Python 2.5 and 3.x, not for 2.6-3.x.

The syntax for handling exceptions has changed in Python 3. The old syntax:

```
try:
    s.send(msg)
except zmq.ZMQError, e:
    handle(e)
```
is no longer valid in Python 3. Instead, the new syntax for this is:

```
try:
    s.send(msg)
except zmq.ZMQError as e:
    handle(e)
```
This new syntax is backported to Python 2.6, but is invalid on 2.5. For 2.6-3.x compatible code, we could just use the new syntax. However, the only method we found to catch an exception for handling on both 2.5 and 3.1 is to get the exception object inside the exception block:

```
try:
    s.send(msg)
except zmq.ZMQError:
    e = sys \cdot exc\_info()[1]
    handle(e)
```
This is certainly not as elegant as either the old or new syntax, but it's the only way we have found to work everywhere.

See also:

[PEP-3110](http://www.python.org/dev/peps/pep-3110/)

## <span id="page-48-0"></span>**3.2 PyZMQ and Unicode**

PyZMQ is built with an eye towards an easy transition to Python 3, and part of that is dealing with unicode strings. This is an overview of some of what we found, and what it means for PyZMQ.

## **3.2.1 First, Unicode in Python 2 and 3**

In Python  $\lt$  3, a  $str$  object is really a C string with some sugar - a specific series of bytes with some fun methods like endswith() and split(). In 2.0, the unicode object was added, which handles different methods of encoding. In Python 3, however, the meaning of  $str$  changes. A  $str$  in Python 3 is a full unicode object, with encoding and everything. If you want a C string with some sugar, there is a new object called bytes, that behaves much like the 2.x str. The idea is that for a user, a string is a series of *characters*, not a series of bytes. For simple ascii, the two are interchangeable, but if you consider accents and non-Latin characters, then the character meaning of byte sequences can be ambiguous, since it depends on the encoding scheme. They decided to avoid the ambiguity by forcing users who want the actual bytes to specify the encoding every time they want to convert a string to bytes. That way, users are aware of the difference between a series of bytes and a collection of characters, and don't confuse the two, as happens in Python 2.x.

The problems (on both sides) come from the fact that regardless of the language design, users are mostly going to use str objects to represent collections of characters, and the behavior of that object is dramatically different in certain aspects between the 2.x bytes approach and the 3.x unicode approach. The unicode approach has the advantage of removing byte ambiguity - it's a list of characters, not bytes. However, if you really do want the bytes, it's very inefficient to get them. The bytes approach has the advantage of efficiency. A bytes object really is just a char\* pointer with some methods to be used on it, so when interacting with, so interacting with C code, etc is highly efficient and straightforward. However, understanding a bytes object as a string with extended characters introduces ambiguity and possibly confusion.

To avoid ambiguity, hereafter we will refer to encoded C arrays as 'bytes' and abstract unicode objects as 'strings'.

### **Unicode Buffers**

Since unicode objects have a wide range of representations, they are not stored as the bytes according to their encoding, but rather in a format called UCS (an older fixed-width Unicode format). On some platforms (OS X, Windows), the storage is UCS-2, which is 2 bytes per character. On most \*ix systems, it is UCS-4, or 4 bytes per character. The contents of the *buffer* of a unicode object are not encoding dependent (always UCS-2 or UCS-4), but they are *platform* dependent. As a result of this, and the further insistence on not interpreting unicode objects as bytes without specifying encoding,  $str$  objects in Python 3 don't even provide the buffer interface. You simply cannot get the raw bytes of a unicode object without specifying the encoding for the bytes. In Python 2.x, you can get to the raw buffer, but the platform dependence and the fact that the encoding of the buffer is not the encoding of the object makes it very confusing, so this is probably a good move.

The efficiency problem here comes from the fact that simple ascii strings are 4x as big in memory as they need to be (on most Linux, 2x on other platforms). Also, to translate to/from C code that works with char\*, you always have to copy data and encode/decode the bytes. This really is horribly inefficient from a memory standpoint. Essentially, Where memory efficiency matters to you, you should never ever use strings; use bytes. The problem is that users will almost always use  $str$ , and in 2.x they are efficient, but in 3.x they are not. We want to make sure that we don't help the user make this mistake, so we ensure that zmq methods don't try to hide what strings really are.

## **3.2.2 What This Means for PyZMQ**

PyZMQ is a wrapper for a C library, so it really should use bytes, since a string is not a simple wrapper for char  $\star$ like it used to be, but an abstract sequence of characters. The representations of bytes in Python are either the bytes object itself, or any object that provides the buffer interface (aka memoryview). In Python 2.x, unicode objects do provide the buffer interface, but as they do not in Python 3, where pyzmq requires bytes, we specifically reject unicode objects.

The relevant methods here are socket.send/recv, socket.get/setsockopt, socket.bind/connect. The important consideration for send/recv and set/getsockopt is that when you put in something, you really should get the same object back with its partner method. We can easily coerce unicode objects to bytes with send/setsockopt,

<span id="page-50-0"></span>but the problem is that the pair method of recv/getsockopt will always be bytes, and there should be symmetry. We certainly shouldn't try to always decode on the retrieval side, because if users just want bytes, then we are potentially using up enormous amounts of excess memory unnecessarily, due to copying and larger memory footprint of unicode strings.

Still, we recognize the fact that users will quite frequently have unicode strings that they want to send, so we have added socket.<method> string() wrappers. These methods simply wrap their bytes counterpart by encoding to/decoding from bytes around them, and they all take an *encoding* keyword argument that defaults to utf-8. Since encoding and decoding are necessary to translate between unicode and bytes, it is impossible to perform non-copying actions with these wrappers.

socket.bind/connect methods are different from these, in that they are strictly setters and there is not corresponding getter method. As a result, we feel that we can safely coerce unicode objects to bytes (always to utf-8) in these methods.

Note: For cross-language symmetry (including Python 3), the unicode methods are now string. Many languages have a notion of native strings, and the use of \_unicode was wedded too closely to the name of such objects in Python 2. For the time being, anywhere you see \_string, \_unicode also works, and is the only option in pyzmq 2.1.11.

### **The Methods**

Overview of the relevant methods:

- socket.**bind**(*self*, *addr*) *addr* is bytes or unicode. If unicode, encoded to utf-8 bytes
- socket.**connect**(*self*, *addr*) *addr* is bytes or unicode. If unicode, encoded to utf-8 bytes
- socket.**send**(*self*, *object obj*, *flags=0*, *copy=True*) *obj* is bytes or provides buffer interface.

if *obj* is unicode, raise TypeError

socket.**recv**(*self*, *flags=0*, *copy=True*) returns bytes if *copy=True*

returns zmq.Message if *copy=False*:

*message.buffer* is a buffer view of the bytes

*str(message)* provides the bytes

*unicode(message)* decodes *message.buffer* with utf-8

socket.**send\_string**(*self*, *unicode s*, *flags=0*, *encoding='utf-8'*) takes a unicode string *s*, and sends the bytes after encoding without an extra copy, via:

*socket.send(s.encode(encoding), flags, copy=False)*

socket.**recv\_string**(*self*, *flags=0*, *encoding='utf-8'*) always returns unicode string

there will be a UnicodeError if it cannot decode the buffer

performs non-copying *recv*, and decodes the buffer with *encoding*

```
socket.setsockopt(self, opt, optval)
     only accepts bytes for optval (or int, depending on opt)
```
TypeError if unicode or anything else

<span id="page-51-0"></span>socket.**getsockopt**(*self*, *opt*) returns bytes (or int), never unicode

socket.**setsockopt\_string**(*self*, *opt*, *unicode optval*, *encoding='utf-8'*) accepts unicode string for *optval*

encodes *optval* with *encoding* before passing the bytes to *setsockopt*

socket.**getsockopt\_string**(*self*, *opt*, *encoding='utf-8'*) always returns unicode string, after decoding with *encoding*

note that *zmq.IDENTITY* is the only *sockopt* with a string value that can be queried with *getsockopt*

**CHAPTER 4**

**Indices and tables**

- <span id="page-52-0"></span>• genindex
- modindex
- search

## **Links**

- <span id="page-54-0"></span>• [ØMQ](http://www.zeromq.org) Home
- The [ØMQ Guide](http://zguide.zeromq.org)
- [PyZMQ Installation](http://www.zeromq.org/bindings:python) notes on the ZeroMQ website
- PyZMQ on [GitHub](https://www.github.com/zeromq/pyzmq)
- Issue [Tracker](https://www.github.com/zeromq/pyzmq/issues)

### Bibliography

<span id="page-56-1"></span><span id="page-56-0"></span>[msgpack] Message Pack serialization library <http://msgpack.org>

<span id="page-56-2"></span>[protobuf] Google Protocol Buffers <http://code.google.com/p/protobuf>

<span id="page-56-3"></span>[[zlib](http://docs.python.org/3/library/zlib.html#module-zlib)] Python stdlib module for zip compression: zlib

<span id="page-56-4"></span>[blosc] Blosc: A blocking, shuffling and loss-less (and crazy-fast) compression library <http://blosc.pytables.org/trac>

Python Module Index

## <span id="page-58-0"></span>z

zmq, [5](#page-8-3) zmq.auth, [26](#page-29-2) zmq.auth.ioloop, [29](#page-32-0) zmq.auth.thread, [28](#page-31-0) zmq.devices, [22](#page-25-1) zmq.green, [26](#page-29-1) zmq.utils.win32, [31](#page-34-1)

#### Index

### Symbols

\_\_copy\_\_() (zmq.Context method), [5](#page-8-4) \_\_copy\_\_() (zmq.Frame method), [15](#page-18-1) \_\_copy\_\_() (zmq.Socket method), [8](#page-11-0) \_\_deepcopy\_\_() (zmq.Context method), [5](#page-8-4) \_\_deepcopy\_\_() (zmq.Socket method), [8](#page-11-0) \_\_del\_\_() (zmq.Context method), [5](#page-8-4) \_\_delattr\_\_ (zmq.Frame attribute), [15](#page-18-1) delattr (zmq.MessageTracker attribute), [17](#page-20-2) delattr\_\_ (zmq.Poller attribute), [17](#page-20-2) \_\_delattr\_\_ (zmq.Socket attribute), [8](#page-11-0) delattr (zmq.ZMQError attribute), [19](#page-22-1) \_\_delattr\_\_ (zmq.ZMQVersionError attribute), [19](#page-22-1) \_\_delattr\_\_ (zmq.auth.Authenticator attribute), [26](#page-29-3) delattr (zmq.auth.ioloop.IOLoopAuthenticator attribute), [29](#page-32-1) delattr (zmq.auth.thread.ThreadAuthenticator attribute), [28](#page-31-1) \_\_delattr\_\_() (zmq.Context method), [5](#page-8-4) \_\_enter\_\_() (zmq.Socket method), [8](#page-11-0) \_\_format\_\_() (zmq.Context method), [5](#page-8-4) \_\_format\_\_() (zmq.Frame method), [15](#page-18-1) \_\_format\_\_() (zmq.MessageTracker method), [17](#page-20-2) \_\_format\_\_() (zmq.Poller method), [17](#page-20-2) \_\_format\_\_() (zmq.Socket method), [8](#page-11-0) \_\_format\_\_() (zmq.ZMQError method), [19](#page-22-1) format () (zmq.ZMQVersionError method), [20](#page-23-2) \_\_format\_\_() (zmq.auth.Authenticator method), [26](#page-29-3) \_\_format\_\_() (zmq.auth.ioloop.IOLoopAuthenticator method), [29](#page-32-1) \_\_format\_\_() (zmq.auth.thread.ThreadAuthenticator method), [28](#page-31-1) \_\_getattribute\_\_ (zmq.Context attribute), [5](#page-8-4) \_\_getattribute\_\_ (zmq.Frame attribute), [16](#page-19-0) \_\_getattribute\_\_ (zmq.MessageTracker attribute), [17](#page-20-2) \_\_getattribute\_\_ (zmq.Poller attribute), [17](#page-20-2) \_\_getattribute\_\_ (zmq.Socket attribute), [8](#page-11-0) \_\_getattribute\_\_ (zmq.ZMQError attribute), [19](#page-22-1) \_\_getattribute\_\_ (zmq.ZMQVersionError attribute), [20](#page-23-2) \_\_getattribute\_\_ (zmq.auth.Authenticator attribute), [26](#page-29-3)

attribute), [30](#page-33-0) \_\_getattribute\_\_ (zmq.auth.thread.ThreadAuthenticator attribute), [28](#page-31-1) \_\_getitem\_\_ (zmq.ZMQError attribute), [19](#page-22-1) \_\_getitem\_\_ (zmq.ZMQVersionError attribute), [20](#page-23-2) \_\_getslice\_\_ (zmq.ZMQError attribute), [19](#page-22-1) \_\_getslice\_\_ (zmq.ZMQVersionError attribute), [20](#page-23-2) \_\_hash\_\_ (zmq.Context attribute), [5](#page-8-4) hash (zmq.Frame attribute), [16](#page-19-0) \_\_hash\_\_ (zmq.MessageTracker attribute), [17](#page-20-2) hash\_q(zmq.Poller attribute), [17](#page-20-2) \_\_hash\_\_ (zmq.Socket attribute), [8](#page-11-0) hash (zmq.ZMQError attribute), [19](#page-22-1) hash\_czmq.ZMQVersionError attribute), [20](#page-23-2) hash (zmq.auth.Authenticator attribute), [27](#page-30-0) \_\_hash\_\_ (zmq.auth.ioloop.IOLoopAuthenticator attribute), [30](#page-33-0) hash (zmq.auth.thread.ThreadAuthenticator attribute), [28](#page-31-1) \_\_len\_\_ (zmq.Frame attribute), [16](#page-19-0) \_\_reduce\_\_() (zmq.Context method), [5](#page-8-4) \_\_reduce\_\_() (zmq.Frame method), [16](#page-19-0) \_\_reduce\_\_() (zmq.MessageTracker method), [17](#page-20-2) \_\_reduce\_\_() (zmq.Poller method), [18](#page-21-1) \_\_reduce\_\_() (zmq.Socket method), [8](#page-11-0) \_\_reduce\_\_() (zmq.auth.Authenticator method), [27](#page-30-0) \_\_reduce\_\_() (zmq.auth.ioloop.IOLoopAuthenticator method), [30](#page-33-0) \_\_reduce\_\_() (zmq.auth.thread.ThreadAuthenticator method), [28](#page-31-1) \_\_reduce\_ex\_\_() (zmq.Context method), [6](#page-9-1) \_\_reduce\_ex\_\_() (zmq.Frame method), [16](#page-19-0) \_\_reduce\_ex\_\_() (zmq.MessageTracker method), [17](#page-20-2) \_\_reduce\_ex\_\_() (zmq.Poller method), [18](#page-21-1) \_\_reduce\_ex\_\_() (zmq.Socket method), [8](#page-11-0) \_\_reduce\_ex\_\_() (zmq.ZMQError method), [19](#page-22-1) \_\_reduce\_ex\_\_() (zmq.ZMQVersionError method), [20](#page-23-2) \_\_reduce\_ex\_\_() (zmq.auth.Authenticator method), [27](#page-30-0) \_\_reduce\_ex\_\_() (zmq.auth.ioloop.IOLoopAuthenticator method), [30](#page-33-0)

\_\_getattribute\_\_ (zmq.auth.ioloop.IOLoopAuthenticator

\_\_reduce\_ex\_\_() (zmq.auth.thread.ThreadAuthenticator method), [28](#page-31-1) \_\_repr\_\_ (zmq.Context attribute), [6](#page-9-1) \_\_repr\_\_ (zmq.Frame attribute), [16](#page-19-0) \_\_repr\_\_ (zmq.MessageTracker attribute), [17](#page-20-2) \_\_repr\_\_ (zmq.Poller attribute), [18](#page-21-1) \_\_repr\_\_ (zmq.Socket attribute), [8](#page-11-0) \_\_repr\_\_ (zmq.auth.Authenticator attribute), [27](#page-30-0) \_\_repr\_\_ (zmq.auth.ioloop.IOLoopAuthenticator attribute), [30](#page-33-0) \_\_repr\_\_ (zmq.auth.thread.ThreadAuthenticator attribute), [28](#page-31-1) \_\_setattr\_\_ (zmq.MessageTracker attribute), [17](#page-20-2) \_\_setattr\_\_ (zmq.Poller attribute), [18](#page-21-1) \_\_setattr\_\_ (zmq.ZMQError attribute), [19](#page-22-1) \_\_setattr\_\_ (zmq.ZMQVersionError attribute), [20](#page-23-2) \_\_setattr\_\_ (zmq.auth.Authenticator attribute), [27](#page-30-0) setattr (zmg.auth.ioloop.IOLoopAuthenticator attribute), [30](#page-33-0) \_\_setattr\_\_ (zmq.auth.thread.ThreadAuthenticator attribute), [28](#page-31-1) \_\_sizeof\_\_() (zmq.Context method), [6](#page-9-1) \_\_sizeof\_\_() (zmq.Frame method), [16](#page-19-0) \_\_sizeof\_\_() (zmq.MessageTracker method), [17](#page-20-2) \_\_sizeof\_\_() (zmq.Poller method), [18](#page-21-1) \_\_sizeof\_\_() (zmq.Socket method), [8](#page-11-0) \_\_sizeof\_\_() (zmq.ZMQError method), [19](#page-22-1) \_\_sizeof\_\_() (zmq.ZMQVersionError method), [20](#page-23-2) \_\_sizeof\_\_() (zmq.auth.Authenticator method), [27](#page-30-0) \_\_sizeof\_\_() (zmq.auth.ioloop.IOLoopAuthenticator method), [30](#page-33-0) \_\_sizeof\_\_() (zmq.auth.thread.ThreadAuthenticator method), [28](#page-31-1) \_\_str\_\_ (zmq.Context attribute), [6](#page-9-1) \_\_str\_\_ (zmq.Frame attribute), [16](#page-19-0) \_\_str\_\_ (zmq.MessageTracker attribute), [17](#page-20-2) \_\_str\_\_ (zmq.Poller attribute), [18](#page-21-1) \_\_str\_\_ (zmq.Socket attribute), [8](#page-11-0) \_\_str\_\_ (zmq.auth.Authenticator attribute), [27](#page-30-0) \_\_str\_\_ (zmq.auth.ioloop.IOLoopAuthenticator attribute), [30](#page-33-0) \_\_str\_\_ (zmq.auth.thread.ThreadAuthenticator attribute), [28](#page-31-1) A Again (class in zmq), [20](#page-23-2) allow() (zmq.auth.Authenticator method), [27](#page-30-0)

allow() (zmq.auth.ioloop.IOLoopAuthenticator method), [30](#page-33-0)

allow() (zmq.auth.thread.ThreadAuthenticator method),  $28$ 

allow\_interrupt (class in zmq.utils.win32), [31](#page-34-2) Authenticator (class in zmq.auth), [26](#page-29-3)

### B

bind() (zmq.Socket method), [8](#page-11-0) bind in() (zmq.devices.Device method), [23](#page-26-0) bind\_mon() (zmq.devices.Proxy method), [24](#page-27-2) bind\_out() (zmq.devices.Device method), [23](#page-26-0) bind\_to\_random\_port() (zmq.Socket method), [8](#page-11-0)

buffer (zmq.Frame attribute), [16](#page-19-0) bytes (zmq.Frame attribute), [16](#page-19-0)

## C

close() (zmq.Socket method), [9](#page-12-0)

- closed (zmq.Context attribute), [5](#page-8-4)
- closed (zmq.Socket attribute), [8](#page-11-0)
- configure curve() (zmq.auth.Authenticator method), [27](#page-30-0)

configure\_curve() (zmq.auth.ioloop.IOLoopAuthenticator method), [30](#page-33-0)

configure\_curve() (zmq.auth.thread.ThreadAuthenticator method), [29](#page-32-1)

- configure\_plain() (zmq.auth.Authenticator method), [27](#page-30-0)
- configure\_plain() (zmq.auth.ioloop.IOLoopAuthenticator method), [30](#page-33-0)
- configure\_plain() (zmq.auth.thread.ThreadAuthenticator method), [29](#page-32-1)
- connect() (zmq.Socket method), [9](#page-12-0)
- connect\_in() (zmq.devices.Device method), [23](#page-26-0)
- connect\_mon() (zmq.devices.Proxy method), [24](#page-27-2)
- connect\_out() (zmq.devices.Device method), [23](#page-26-0)
- Context (class in zmq), [5](#page-8-4)
- context\_factory (zmq.devices.Device attribute), [23](#page-26-0)
- context\_factory (zmq.devices.ProcessDevice attribute), [24](#page-27-2)
- ContextTerminated (class in zmq), [20](#page-23-2) create\_certificates() (in module zmq.auth), [28](#page-31-1) curve\_keypair() (in module zmq), [21](#page-24-0)

## D

daemon (zmq.devices.Device attribute), [23](#page-26-0) deny() (zmq.auth.Authenticator method), [27](#page-30-0) deny() (zmq.auth.ioloop.IOLoopAuthenticator method), [30](#page-33-0) deny() (zmq.auth.thread.ThreadAuthenticator method), [29](#page-32-1)

destroy() (zmq.Context method), [6](#page-9-1)

Device (class in zmq.devices), [22](#page-25-2)

device() (in module zmq), [21,](#page-24-0) [22](#page-25-2)

disable\_monitor() (zmq.Socket method), [9](#page-12-0)

disconnect() (zmq.Socket method), [9](#page-12-0)

done (zmq.MessageTracker attribute), [17](#page-20-2)

### F

Frame (class in zmq), [15](#page-18-1)

## G

get() (zmq.Context method), [6](#page-9-1)

get() (zmq.Frame method), [16](#page-19-0) get() (zmq.Socket method), [9](#page-12-0) get\_hwm() (zmq.Socket method), [9](#page-12-0) get\_includes() (in module zmq), [21](#page-24-0) get\_monitor\_socket() (zmq.Socket method), [9](#page-12-0) get\_string() (zmq.Socket method), [10](#page-13-0) getsockopt() (zmq.Context method), [6](#page-9-1) getsockopt() (zmq.Socket method), [10](#page-13-0) getsockopt\_string() (zmq.Socket method), [10](#page-13-0)

## H

handle\_zap\_message() (zmq.auth.Authenticator method), [27](#page-30-0)

method), [30](#page-33-0) has() (in module zmq), [21](#page-24-0) hwm (zmq.Socket attribute), [10](#page-13-0)

## I

instance() (zmq.Context class method), [6](#page-9-1) IOLoopAuthenticator (class in zmq.auth.ioloop), [29](#page-32-1) is alive() (zmq.auth.thread.ThreadAuthenticator method), [29](#page-32-1)

## J

join() (zmq.devices.Device method), [23](#page-26-0)

## L

load certificate() (in module zmq.auth), [28](#page-31-1) load\_certificates() (in module zmq.auth), [28](#page-31-1)

## M

MessageTracker (class in zmq), [16](#page-19-0) modify() (zmq.Poller method), [18](#page-21-1) monitor() (zmq.Socket method), [10](#page-13-0) monitored queue() (in module zmq.devices), [25](#page-28-2) MonitoredQueue (class in zmq.devices), [25](#page-28-2)

## N

NotDone (class in zmq), [20](#page-23-2)

## P

poll() (zmq.Poller method), [18](#page-21-1) poll() (zmq.Socket method), [11](#page-14-2) Poller (class in zmq), [17](#page-20-2) ProcessDevice (class in zmq.devices), [24](#page-27-2) ProcessMonitoredQueue (class in zmq.devices), [26](#page-29-3) ProcessProxy (class in zmq.devices), [25](#page-28-2) Proxy (class in zmq.devices), [24](#page-27-2) proxy() (in module zmq), [21,](#page-24-0) [22](#page-25-2) pyzmq\_version() (in module zmq), [21](#page-24-0) pyzmq\_version\_info() (in module zmq), [21](#page-24-0)

## R

recv() (zmq.Socket method), [11](#page-14-2) recv\_json() (zmq.Socket method), [11](#page-14-2) recv\_multipart() (zmq.Socket method), [11](#page-14-2) recv\_pyobj() (zmq.Socket method), [12](#page-15-3) recv\_string() (zmq.Socket method), [12](#page-15-3) register() (zmq.Poller method), [18](#page-21-1)

## S

handle\_zap\_message()(zmq.auth.ioloop.IOLoopAuthenticatond\_pyobj()(zmq.Socket method), [13](#page-16-3) select() (in module zmq), [18](#page-21-1) send() (zmq.Socket method), [12](#page-15-3) send\_json() (zmq.Socket method), [13](#page-16-3) send\_multipart() (zmq.Socket method), [13](#page-16-3) send\_string() (zmq.Socket method), [13](#page-16-3) set() (zmq.Context method), [6](#page-9-1) set() (zmq.Frame method), [16](#page-19-0) set() (zmq.Socket method), [13](#page-16-3) set\_hwm() (zmq.Socket method), [14](#page-17-0) set\_string() (zmq.Socket method), [14](#page-17-0) setsockopt() (zmq.Context method), [7](#page-10-1) setsockopt() (zmq.Socket method), [14](#page-17-0) setsockopt in() (zmq.devices.Device method), [23](#page-26-0) setsockopt\_mon() (zmq.devices.Proxy method), [24](#page-27-2) setsockopt\_out() (zmq.devices.Device method), [23](#page-26-0) setsockopt\_string() (zmq.Socket method), [15](#page-18-1) shadow() (zmq.Context class method), [7](#page-10-1) shadow() (zmq.Socket class method), [15](#page-18-1) shadow\_pyczmq() (zmq.Context class method), [7](#page-10-1) Socket (class in zmq), [7](#page-10-1) socket() (zmq.Context method), [7](#page-10-1) socket.bind() (built-in function), [47](#page-50-0) socket.connect() (built-in function), [47](#page-50-0) socket.getsockopt() (built-in function), [48](#page-51-0) socket.getsockopt\_string() (built-in function), [48](#page-51-0) socket.recv() (built-in function), [47](#page-50-0) socket.recv\_string() (built-in function), [47](#page-50-0) socket.send() (built-in function), [47](#page-50-0) socket.send\_string() (built-in function), [47](#page-50-0) socket.setsockopt() (built-in function), [47](#page-50-0) socket.setsockopt\_string() (built-in function), [48](#page-51-0) socket type (zmq.Socket attribute), [15](#page-18-1) start() (zmq.auth.Authenticator method), [27](#page-30-0) start() (zmq.auth.ioloop.IOLoopAuthenticator method), [30](#page-33-0) start() (zmq.auth.thread.ThreadAuthenticator method), [29](#page-32-1) start() (zmq.devices.Device method), [23](#page-26-0) stop() (zmq.auth.Authenticator method), [27](#page-30-0) stop() (zmq.auth.ioloop.IOLoopAuthenticator method), [30](#page-33-0) stop() (zmq.auth.thread.ThreadAuthenticator method), [29](#page-32-1) T

term() (zmq.Context method), [7](#page-10-1)

ThreadAuthenticator (class in zmq.auth.thread), [28](#page-31-1) ThreadDevice (class in zmq.devices), [24](#page-27-2) ThreadMonitoredQueue (class in zmq.devices), [25](#page-28-2) ThreadProxy (class in zmq.devices), [24](#page-27-2)

## U

unbind() (zmq.Socket method), [15](#page-18-1) underlying (zmq.Context attribute), [7](#page-10-1) underlying (zmq.Socket attribute), [15](#page-18-1) unregister() (zmq.Poller method), [18](#page-21-1)

## W

wait() (zmq.MessageTracker method), [17](#page-20-2)

## Z

zmq (module), [5](#page-8-4) zmq.auth (module), [26](#page-29-3) zmq.auth.ioloop (module), [29](#page-32-1) zmq.auth.thread (module), [28](#page-31-1) zmq.devices (module), [22](#page-25-2) zmq.green (module), [26](#page-29-3) zmq.utils.win32 (module), [31](#page-34-2) zmq\_version() (in module zmq), [21](#page-24-0) zmq\_version\_info() (in module zmq), [21](#page-24-0) ZMQBindError (class in zmq), [20](#page-23-2) ZMQError (class in zmq), [19](#page-22-1) ZMQVersionError (class in zmq), [19](#page-22-1)